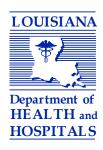

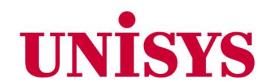

# Louisiana Medicaid

Submitter's Companion Guide

for the

Batch MEVS (Eligibility Verification) System

MAY 29, 2007 Version 1.3

# **Change Log**

| Document Title      |                       | Louisiana Medicaid Management Information System (LMMIS) – Submitter's Companion Guide for the Batch MEVS (Eligibility Verification) System                                                                                         |                                               |  |  |
|---------------------|-----------------------|----------------------------------------------------------------------------------------------------|-----------------------------------------------|--|--|
| Author              |                       | Software Development Group, Unisys                                                                                                    |                                               |  |  |
|                     |                       | Revision History                                                                                                    |                                               |  |  |
| Date                | Description of Change |                                                                                                    | Ву                                            |  |  |
| February 3,<br>2007 | Orig                  | inal draft. Version 1.0.                                                                                                    | Tommy Tran                                    |  |  |
| March 17,<br>2007   |                       | ated data in tables; formatted per QA standards.<br>iion 1.1.                                                                                                    | Kermit Patty,<br>Randy Sheehan                |  |  |
| May 3, 2007         | in 20<br>table<br>GS0 | updated HL02 in 2000C; 3.4 updated HL01 and HL02 000B and 2000C; updated Reject Reason Codes e; 3.5, updated ISA05, ISA06, ISA09, ISA10, ISA14, 2, GS04, GS05, GS06, GE02, TA102, TA103, ST02, SE02. Added Change Log. Version 1.2. | Tommy Tran,<br>Kermit Patty,<br>Randy Sheehan |  |  |
| May 29,<br>2007     |                       | ated verbiage in section 3; added two screenshots in ion 4. Version 1.3.                                                                                                    | Tommy Tran,<br>Randy Sheehan                  |  |  |

# **Table of Contents**

| 1.0 | Introduction                                                               | 1    |
|-----|----------------------------------------------------------------------------|------|
| 2.0 | Billing Information                                                        | 2    |
| 3.0 | Batch MEVS Transaction Data Sets Guidelines for Submitters                 | 4    |
| 3.1 | HIPAA Transaction Code Sets (TCS)                                          | 6    |
| 3.2 | HIPAA TCS Envelope Definition for 270 and 271 batches                      | 7    |
| 3.3 | HIPAA X12N 270 (4010A1), Batch MEVS 270 Transaction Map                    | 10   |
| 3.4 | HIPAA X12N 271 (4010A1), Batch MEVS 271 Transaction Map                    | 13   |
| 3.5 | HIPAA X12N 997 (4010A1), Batch MEVS EDI Controls Transaction Map (997 ACK) | 26   |
| 4.0 | 270 Submission Guide                                                       | . 29 |
| 5.0 | Submitter 270 Submission Notes                                             | . 35 |
| 6.0 | File Naming Conventions                                                    | . 36 |
| 7.0 | Submission Security                                                        |      |
| 8.0 | Unisys Batch MEVS Contact Information                                      |      |

### 1.0 Introduction

This companion guide is published and made available for Submitters who wish to participate in the Louisiana Batch MEVS Program sponsored by Louisiana Department of Health (DHH) and Hospitals. DHH will utilize HIPAA standard transaction sets to facilitate the exchange of eligibility verification information with Submitters.

This guide describes the billing, usage, and technical aspects of the data exchange processes, including formats, time frames, security, and technical contacts.

Please note these abbreviations used in this document:

DHH = Louisiana Department of Health and Hospitals
HIPAA = Health Insurance Portability and Accountability Act
LMMIS = Louisiana Medicaid Management Information System
MEVS = Unisys Medicaid Eligibility Verification System
TCS = Transaction Code Set

#### **Definitions**

**Submitter** (Information Requester) – The entity responsible for uploading batch eligibility requests on the secured LMMIS Provider web-site. This may be the Medicaid Provider or a Clearinghouse.

Page 1 5/29/2007

### 2.0 Billing Information

### Submitter Charges for using the Unisys Batch 270/271 Application

Submitters are not required to utilize the Unisys Batch 270/271 application; their participation/usage is voluntary. If a submitter elects to use the application, Unisys will charge the submitter for the usage. This section describes the submitter charges established by Unisys, but they are subject to change with appropriate approval of the Louisiana Department of Health and Hospitals and proper advanced notification to the participating submitter.

For the purpose of this discussion, a <u>discrete eligibility request</u> is defined as a Subscriber loop (Recipient Information) in a batch 270 file.

There is no limit to the number of files that a submitter may submit to Unisys.

Submitters who choose to participate in the Batch 270 program will be charged at rates based on the following pricing structure:

- Flat fee of \$50 per file for all files submitted to Unisys (for up to 500 records in the file)
- In addition, a fee of \$0.15 for each discrete eligibility request over 500 for any given file submission.

As an example, if a submitter uploads a batch 270 file containing 650 discrete eligibility requests, the following equation will be used to decide the final charge:

Price = \$50 + (N \* \$0.15) where N is the count of discrete eligibility requests over 500

Price = \$50 + (150 \* \$0.15) = \$50 + (\$22.50) = \$72.50

#### **Terminology**

**Recipient eligibility request** - any 270 submitted to the MEVS server that results in a response other than a default MEVS system response. Each Subscriber loop found in the original batch 270 file will result in exactly one Recipient eligibility response.

**Default MEVS System Response** - There are situations where Unisys will not be able to process transactions. In those situations, a default response will be returned to the submitter. The format of this response is as follows:

#### **ERRORMMISnnnneeeeeee**

Where nnnn is a four-digit message identifier that identifies the reason the claim was not processed; eeeeeee is a seven-digit sequence number that identifies the transaction within the Unisys systems. There are nine spaces after the sequence number.

The message identifiers currently in use are:

- MEVS An error occurred while processing a MEVS transaction
- 0001 Application is not currently active
- 0002 Application is not currently active
- 0003 Application is not currently active
- 0004 Network ID in envelope is not correct
- 0005 Unable to respond within required time limits
- 0006 Application is not authorized
- 0010 Cannot determine the appropriate application
- 0011 Default response not defined for this application.

Because none of these message identifiers are the result of a faulty transaction submitted by the submitter, submitters will not be charged in this case. Requests that fail because of a default system error will remain in the processing queue until the reason for the error is determined and addressed. At that time, all transactions that

Page 2 5/29/2007

failed due to the default system response error will be resubmitted and charges will be applied upon successful completion of the transaction.

Please note that any requests that fail due to a non-default MEVS system response (e.g. standard AAA segment errors in the 271 response) will still be charged at the rate(s) indicated above.

#### Minimizing Charges for Faulty 270 Transaction Submissions

The system will make an attempt to minimize costs to submitters by discontinuing processing on 270 transactions that have bad data in any of the segments other than the Subscriber loop segments (see TCS definition). The "non-subscriber" related information (e.g. Information Receiver [Provider Information]) appears in the batch 270 only once and therefore affects **every recipient request in the batch**. If the Provider Information is faulty and fails on the first MEVS submission attempt, processing will be terminated, and the submitter will be able to download the erroneous 271 for further interrogation. It is recommended that the invalid portions of the batch be corrected and resubmitted.

### **Monthly Billing Cycle**

Unisys will generate monthly invoices and mail them to participating submitters who have used the application during the month. Unisys will utilize the submitter's billing (pay-to) address on our Medicaid provider enrollment files. If the submitter does not wish for Unisys to send invoices to that address, they should notify one of the support individuals indicated in Section 7 below.

Page 3 5/29/2007

### 3.0 Batch MEVS Transaction Data Sets Guidelines for Submitters

The DHH Batch MEVS application will utilize HIPAA standard transaction code sets (TCS) HIPAA ANSI X12N 270/271 Eligibility Benefit Inquiry and Response Code Set, Version 4010A1 to conduct data exchange with submitters.

#### ANSI ASC X12.281 - Eligibility, Coverage, or Benefit Inquiry (270)

The Health Care Coverage, Eligibility, and Benefit transactions are designed so that submitters can determine whether LMMIS has a particular recipient on file and, if so, the health care eligibility and/or benefit information about that recipient. Unisys will accept 270 submissions via the secured on-line Provider portal (www.lmmis.com). Unisys will also post 3 different response sets per 270 submission:

- TA1 To report the status of processing a received interchange header and trailer
- 997 To report transaction set specific verification results
- 271 To report eligibility request results including benefit information

### <u>TA1</u>

Processing to generate a TA1 Interchange Acknowledgment file will begin as soon as the Batch 270 file is received. The TA1 Interchange Acknowledgment response file will be posted and made available to the submitter based on the order in which Batch 270 files are received. The online Transaction List will be updated when the TA1 file is posted.

### <u>997</u>

Processing to generate a 997 Functional Acknowledgment will commence upon successful completion of validation of the Interchange Control envelope. The 997 Functional Acknowledgment file will be posted and made available to the submitter after processing of the Batch 270 file. The online Transaction List is updated when the 997 Functional Acknowledgment file is posted. *For more information, see the Submitter 270 Submission Notes.* 

#### ANSI ASC X12.282 - Eligibility, Coverage, or Benefit Information (271)

A Batch 271 Eligibility response file will be created upon successful completion of both the TA1 Interchange Acknowledgment processing and 997 Functional Acknowledgment processing without critical errors. The Batch 271 Eligibility response file will report the eligibility status of each recipient eligibility request in the corresponding batch 270 file. The Batch 271 Eligibility Response file will be posted and made available to the submitter upon completion of eligibility verification processing.

#### <u>Delimiters</u>

The following delimiters are globally used in the implementation of this specification:

| CHARACTER | NAME     | DELIMITER              |
|-----------|----------|------------------------|
| *         | Asterisk | Data Element Separator |
| ~         | Tilde    | Segment Terminator     |
| %         | Percent  | Component Separator    |

Page 4 5/29/2007

#### **ELIGIBILITY BATCH REQUEST ORGANIZATION**

```
ISA - Interchange Control Header
      GS - Functional Group Header
            ST - Transaction Set Header
                  BHT - Beginning of Hierarchical Transaction
                        HL - (1) Information Source Loop 2000A
                              HL - (2) Information Receiver Loop 2000B
                                    HL - (3) - Subscriber Loop 2000C
                                            Eligibility or Benefit Information
                                    HL - (4) - Subscriber Loop 2000C
                                            Eligibility or Benefit Information
                                    HL - (5) - Subscriber Loop 2000C
                                            Eligibility or Benefit Information
                                    HL - (10) - Subscriber Loop 2000C
                                            Eligibility or Benefit Information
                              HL - (11) Information Receiver Loop 2000B
                                    HL - (12) - Subscriber Loop 2000C
                                            Eligibility or Benefit Information
                                    HL - (13) - Subscriber Loop 2000C
                                            Eligibility or Benefit Information
                                    HL - (14) - Subscriber Loop 2000C
                                            Eligibility or Benefit Information
                                    HL - (19) - Subscriber Loop 2000C
                                            Eligibility or Benefit Information
                              HL - (20) - Information Receiver Loop 2000B
                                    HL - (21) - Subscriber Loop 2000C
                                            Eligibility or Benefit Information
                                    HL - (22) - Subscriber Loop 2000C
                                            Eligibility or Benefit Information
                                    HL - (23) - Subscriber Loop 2000C
                                            Eligibility or Benefit Information
                                    HL - (N) - Subscriber Loop 2000C
                                            Eligibility or Benefit Information
            SE - Transaction Set Trailer
      GE - Functional Group Trailer
IEA - Interchange Control Trailer
```

Each eligibility batch submission must contain only one of each of the following:

- ISA Interchange Control Header
- IEA Interchange Control Trailer
- GS Functional Group Header
- GE Functional Group Trailer
- ST Transaction Set Header
- SE Transaction Set Trailer
- HL Information Source Loop

The HL for the Subscriber Loop may be repeated as many times as needed to request eligibility information about subscribers. The Hierarchical ID in HL01 must be unique for each HL segment in the Transaction Set. Each subsequent Hierarchical ID should be incremented by 1. (See the illustration above).

Each segment in the batch structure must be terminated with a tilde (~).

Please avoid using Carriage Control and Line Feed (CR/LF) sequence in the construction of the eligibility batch file.

Page 5 5/29/2007

### 3.1 HIPAA Transaction Code Sets (TCS)

Unisys will utilize the following HIPAA Code sets with the Batch MEVS application:

- Envelope for 270 and 271 batches
- 270 Batch Eligibility Request
- 271 Batch Eligibility Response
- 997 Transaction Set Specific Validation
- TA1 Interchange Acknowledgement

The following tables describe the format of the files that will be used for communication between the Batch MEVS system and submitters. All formats are based on HIPAA X12N Version 4010A1 Implementation Guides.

Page 6 5/29/2007

# 3.2 HIPAA TCS Envelope Definition for 270 and 271 batches

| Loop | Segment | <u>Field</u> | Description<br>(Element<br>Name)                  | Element Definition/Length                                                                                                    | <u>Valid</u><br><u>Values</u>                      | <u>Notes</u>                                                             |
|------|---------|--------------|---------------------------------------------------|----------------------------------------------------------------------------------------------------|----------------------------------------------------|--------------------------------------------------------------------------|
| N/A  | ISA     | ISA01        | Authorization<br>Information<br>Qualifier         | Code to identify the type of information in the Authorization Information Element/ 2 characters                                                                                                    | 00 - No<br>authorization<br>information<br>present |                                                                          |
|      | ISA     | ISA02        | Authorization<br>Information                      | Information used for additional identification or authorization of the interchange sender or the data in the interchange/  10 characters                                                                                        | Spaces or Zeros                                    |                                                                          |
|      | ISA     | ISA03        | Security<br>Information<br>Qualifier              | Code to identify the type of information in the Security Information/ 2 characters                                                                                                    | 00 – No security information present               |                                                                          |
|      | ISA     | ISA04        | Security<br>Information                           | This field is used for identifying the security information about the interchange sender and the data in the interchange; the type of information is set by the Security Information Qualifier/  10 characters                  | Spaces or Zeros                                    |                                                                          |
|      | ISA     | ISA05        | Interchange Id<br>Qualifier                       | Qualifier to designate the system/method of code structure used to designate the sender or receiver Id element being qualified/ 2 characters                                                                                    | 30 – Federal Tax<br>Id Number                      |                                                                          |
|      | ISA     | ISA06        | Interchange<br>Sender Id                          | Identification code published by the sender or other parties to use as the receiver Id to route data to them; the sender always codes this value in the sender Id element/  15 characters                                       | Please use your<br>company's<br>Federal Tax ID.    | Put spaces<br>following Federal<br>Tax ID to fulfill 15<br>characters.   |
|      | ISA     | ISA07        | Interchange Id<br>Qualifier                       | Qualifier to designate the system/method of code structure used to designate the sender or receiver Id element being qualified/ 2 characters                                                                                    | ZZ – Mutually<br>Defined                           |                                                                          |
|      | ISA     | ISA08        | Interchange<br>Receiver Id                        | Identification code published by the receiver of the data; when sending, it is used by the sender as their sending Id, thus other parties sending to them will use this as a receiving Id to route data to them/  15 characters | 610551                                             | Put 9 spaces<br>following<br>Receiver Id to<br>fulfill 15<br>characters. |
|      | ISA     | ISA09        | Interchange<br>Date                               | Date of the interchange/ 6 characters                                                                                                    |                                                    | YYMMDD format                                                            |
|      | ISA     | ISA10        | Interchange<br>Time                               | Time or the interchange/ 4 characters                                                                                                    |                                                    | HHMM format                                                              |
|      | ISA     | ISA11        | Interchange<br>Control<br>Standards<br>Identifier | Code to identify the agency responsible for the control standard used by the message that is enclosed by the interchange header and trailer/  1 character                                                                       | U                                                  | U.S. EDI<br>Community of<br>ASC X12, TDCC,<br>and UCS                    |
|      | ISA     | ISA12        | Interchange<br>Control                            | This version number covers the interchange control segments/                                                                                                    | 00401                                              | Draft Standards<br>for Trial Use                                         |

|     |       | Version                              | 5 characters                                                                                                    |                                                                                                    | Approved for                                                                                  |
|-----|-------|--------------------------------------|----------------------------------------------------------------------------------------------------|----------------------------------------------------------------------------------------------------|-----------------------------------------------------------------------------------------------|
|     |       | Number                               | 5 Characters                                                                                                    |                                                                                                    | Publication by<br>ASC X12<br>Procedure<br>Review Board                                        |
| ISA | ISA13 | Interchange<br>Control<br>Number     | A control number assigned by the interchange sender/ 9 characters                                                     |                                                                                                    | October 1997  Must be identical to the control number in associated Interchange Trailer IEA02 |
| ISA | ISA14 | Acknowledgem<br>ent Requested        | Code sent by the sender to request an interchange Acknowledgement (TA1)/ 1 character                                  | 0 - No Acknowledgem ent requested (for Unisys 271 response transaction sets or submitter 270 request)   | Trailer ILAV2                                                                                 |
| ISA | ISA15 | Usage<br>Indicator                   | Code to indicate whether data enclosed is test, production or information/  1 character                               | P – Production<br>T- Test                                                                               |                                                                                               |
| ISA | ISA16 | Component<br>Element<br>Separator    | The delimiter value used to separate components of composite data elements/ 1 character                               | Component<br>Element<br>Separator= '%'                                                                  |                                                                                               |
|     |       |                                      |                                                                                                    | Segment Terminator = '~'                                                                                |                                                                                               |
| IEA | IEA01 | Number of included functional groups | A count of the number of functional groups included in an interchange/ 1-5 characters                                 |                                                                                                    |                                                                                               |
| IEA | IEA02 | Interchange<br>Control<br>Number     | A control number assigned by the interchange sender/ 9 characters                                                     |                                                                                                    | Must be identical<br>to the header-<br>level Interchange<br>Control Number<br>in ISA13        |
| GS  | GS01  | Functional<br>Identifier Code        | Code identifying a group of application related transaction sets                                                      | HB Eligibility, Coverage or Benefit Information (271) HS Eligibility, Coverage or Benefit Inquiry (270) |                                                                                               |
| GS  | GS02  | Application<br>Sender's Code         | Code identifying party sending transmission; codes agreed to by trading partners/ 2-15 characters                     | Please use your<br>company's<br>Federal Tax ID.                                                         |                                                                                               |
| GS  | GS03  | Application<br>Receiver's<br>Code    | Code identifying party receiving transmission; codes agreed to by trading partners                                    | 610551                                                                                                  |                                                                                               |
| GS  | GS04  | Date                                 | The functional group creation date                                                                                    |                                                                                                    | Date expressed as CCYYMMDD                                                                    |
| GS  | GS05  | Time                                 | The functional group creation time                                                                                    |                                                                                                    | Time on a 24-<br>hour clock,<br>recommended<br>format HHMM                                    |
| GS  | GS06  | Group Control<br>Number              | An assigned control number for<br>the functional group of<br>transactions, originated and<br>maintained by the sender |                                                                                                    | Must be identical to functional group trailer, GE02.                                          |

| GS | GS07 | Responsible<br>Agency Code                      | Code used in conjunction with Element GS08 to identify the                                        | X – Accredited<br>Standards |                                                                    |
|----|------|-------------------------------------------------|---------------------------------------------------------------------------------------------------|-----------------------------|--------------------------------------------------------------------|
|    | 0000 | ) / /D . l                                      | issuer of the standard                                                                            | Committee X12               |                                                                    |
| GS | GS08 | Version/Releas<br>e/Industry<br>Identifier Code | Code that identifies the version of the transaction(s) in the functional group                    | 004010X092A1                |                                                                    |
| GE | GE01 | Number of<br>Transactions<br>Sets Included      | The number of transactions in the functional group ended by this trailer segment/  1-6 characters |                             | Total number of transaction sets included in the functional group. |
|    | GE02 | Group Control<br>Number                         | Assigned number originated by the sender                                                          |                             | Must match the control number in GS06                              |

Page 9 5/29/2007

### 3.3 HIPAA X12N 270 (4010A1), Batch MEVS 270 Transaction Map

Batch 270 Transaction Sets will follow the same convention, structure, and data element definitions as those outlined in the LA MEVS Vendor specification (MEVS Vendor Specification) with one exception. This exception provides for a batch 270, where there can be multiple subscriber (recipient) loops per ST segment. The entire LA MEVS Vendor specification transaction map has been reproduced here for convenience. The exception, as noted previously, is marked in red.

Per the transmission guide: Segments shown in bold type are required. Fields shown in bold are required if that segment is used. Modifications to the standard MEVS Vendor Specification in red.

Page 10 5/29/2007

| Tuers       | Segmen      |                                           | <u>Description</u>                                                                    | Value or Special Instructions                                                                                                    |
|-------------|-------------|-------------------------------------------|---------------------------------------------------------------------------------------|----------------------------------------------------------------------------------------------------|
| ransa       | ction Set I |                                           | Transaction Set Identifier Code                                                       | '270'                                                                                                    |
| do netifi ( |             | ST01                                      | nust be unique within the transaction set function                                    |                                                                                                    |
|             | tion set.   | number mac n                              | iust be unique within the transaction set function                                    | irial group assigned by the originator for a                                                                                                    |
| arisaci     | 1011 361.   | ST02                                      | Transaction Set Control Number                                                        | Must match SE02                                                                                                    |
|             |             | 0.02                                      | Transaction Cot Control Number                                                        | mast materi occi                                                                                                    |
|             | BHT         | BHT01                                     | Hierarchical Structure Code                                                           | '0022'                                                                                                    |
|             |             | BHT02                                     | Transaction Set Purpose Code                                                          | <b>'13'</b>                                                                                                    |
|             |             |                                           | •                                                                                     |                                                                                                    |
|             |             | BHT03                                     | Reference Identification                                                              | Number assigned by the                                                                                                    |
|             |             |                                           |                                                                                       | originator to identify                                                                                                    |
|             |             |                                           |                                                                                       | the transaction within the                                                                                                    |
|             |             |                                           |                                                                                       | originator's business                                                                                                    |
|             |             | DUTOA                                     | Data                                                                                  | application system  Transaction Set Creation                                                                                                    |
|             |             | BHT04                                     | Date                                                                                  | Date in format                                                                                                    |
|             |             |                                           |                                                                                       | CCYYMMDD                                                                                                    |
|             |             | BHT05                                     | Time                                                                                  | Transaction Set Creation                                                                                                    |
|             |             | 511100                                    | Time                                                                                  | Time in format                                                                                                    |
|             |             |                                           |                                                                                       | HHMM                                                                                                    |
|             |             | L                                         | 1                                                                                     | · · · · ·                                                                                                    |
| 000A        | Informat    | ion Source L                              |                                                                                       |                                                                                                    |
|             | HL          | HL01                                      | Hierarchical Level                                                                    | <b>'1'</b>                                                                                                    |
|             |             | HL03                                      | Hierarchical Level Code                                                               | '20'                                                                                                    |
|             |             |                                           | <u> </u>                                                                              |                                                                                                    |
|             |             | HL04                                      | Hierarchical Child Code                                                               | <b>'1'</b>                                                                                                    |
|             |             |                                           |                                                                                       |                                                                                                    |
| 2100A       | Informat    | ion Course N                              | ama (Uniqua)                                                                          |                                                                                                    |
| 100A        | NM1         | tion Source N<br>NM101                    | Entity Identifier Code                                                                | 'PR'                                                                                                    |
|             | INIVII      | NM102                                     | Entity Type Qualifier                                                                 | '2' – non person entity                                                                                                    |
|             |             | NM103                                     | Name Last or Organization Name                                                        | 'UNISYS LAMMIS'                                                                                                    |
|             |             | NM108                                     | Identification Code Qualifier                                                         | 'PI'                                                                                                    |
|             |             | NM109                                     | Identification Code                                                                   | '610551'                                                                                                    |
|             |             |                                           |                                                                                       | 1                                                                                                    |
| 2000B       | Informat    | ion Receiver                              | Level (Submitter)                                                                     |                                                                                                    |
|             | HL          | HL01                                      | Hierarchical ID Number                                                                | Next Hierarchical Number                                                                                                    |
|             |             |                                           |                                                                                       | from the previous HL                                                                                                    |
|             |             |                                           |                                                                                       | segment.                                                                                                    |
|             |             | HL02                                      | Hierarchical Parent ID Number                                                         | <b>'1'</b>                                                                                                    |
|             |             | HL03                                      | Hierarchical Level Code                                                               | '21'                                                                                                    |
|             |             | HL04                                      | Hierarchical Child Code                                                               | <b>'1'</b>                                                                                                    |
| 400D        | 16          | D                                         | Na                                                                                    |                                                                                                    |
| 100B        | NM1         | ion Receiver<br>NM101                     | Entity Identifier Code                                                                | '1P'                                                                                                    |
|             | 14141 1     | NM101                                     | Entity Identifier Code  Entity Type Qualifier                                         | '1' – person identity                                                                                                    |
|             | 1           | 1                                         |                                                                                       | '2' – non-person entity                                                                                                    |
|             |             |                                           |                                                                                       |                                                                                                    |
|             |             | NM103                                     | Name Last or Organization Name                                                        |                                                                                                    |
|             |             | NM103                                     | Name Last or Organization Name                                                        | Last name if person (NM102 =                                                                                                    |
|             |             | NM103                                     | Name Last or Organization Name                                                        |                                                                                                    |
|             |             | NM103                                     | Name Last or Organization Name                                                        | Last name if person (NM102 = '1'); Organization name if non-person (NM102 = '2')                                                                                                    |
|             |             | NM104                                     | Name First                                                                            | Last name if person (NM102 = '1'); Organization name if non-person (NM102 = '2') First name if NM102 = '1'                                                                                                    |
|             |             | NM104<br>NM105                            | -                                                                                     | Last name if person (NM102 = '1'); Organization name if non-person (NM102 = '2') First name if NM102 = '1' Middle name if NM102 = '1'                                                                                                    |
|             |             | NM104                                     | Name First                                                                            | Last name if person (NM102 = '1'); Organization name if non- person (NM102 = '2') First name if NM102 = '1' Middle name if NM102 = '1' Used if NM102 = '1' (e.g. 'SR',                                                                   |
|             |             | NM104<br>NM105<br>NM106                   | Name First Name Middle                                                                | Last name if person (NM102 = '1'); Organization name if non- person (NM102 = '2') First name if NM102 = '1' Middle name if NM102 = '1' Used if NM102 = '1' (e.g. 'SR', 'JR', 'III')                                                      |
|             |             | NM104<br>NM105<br>NM106                   | Name First Name Middle Name Suffix  Identification Code Qualifier                     | Last name if person (NM102 = '1'); Organization name if non- person (NM102 = '2') First name if NM102 = '1' Middle name if NM102 = '1' Used if NM102 = '1' (e.g. 'SR', 'JR', 'III')  'SV'                                                |
|             |             | NM104<br>NM105<br>NM106                   | Name First Name Middle Name Suffix                                                    | Last name if person (NM102 = '1'); Organization name if non- person (NM102 = '2') First name if NM102 = '1' Middle name if NM102 = '1' Used if NM102 = '1' (e.g. 'SR', 'JR', 'III') 'SV' LAMMIS Submitter Number                         |
|             |             | NM104<br>NM105<br>NM106                   | Name First Name Middle Name Suffix  Identification Code Qualifier                     | Last name if person (NM102 = '1'); Organization name if non- person (NM102 = '2') First name if NM102 = '1' Middle name if NM102 = '1' Used if NM102 = '1' (e.g. 'SR', 'JR', 'III')  'SV'                                                |
|             | Cult        | NM104<br>NM105<br>NM106<br>NM108<br>NM109 | Name First Name Middle Name Suffix  Identification Code Qualifier Identification Code | Last name if person (NM102 = '1'); Organization name if non- person (NM102 = '2') First name if NM102 = '1' Middle name if NM102 = '1' Used if NM102 = '1' (e.g. 'SR', 'JR', 'III') 'SV' LAMMIS Submitter Number                         |
| 2000C       |             | NM104<br>NM105<br>NM106<br>NM108<br>NM109 | Name First Name Middle Name Suffix  Identification Code Qualifier Identification Code | Last name if person (NM102 = '1'); Organization name if non- person (NM102 = '2') First name if NM102 = '1' Middle name if NM102 = '1' Used if NM102 = '1' (e.g. 'SR', 'JR', 'III') 'SV' LAMMIS Submitter Number or Medicaid Provider ID |
| 2000C       | Subscril    | NM104<br>NM105<br>NM106<br>NM108<br>NM109 | Name First Name Middle Name Suffix  Identification Code Qualifier Identification Code | Last name if person (NM102 = '1'); Organization name if non- person (NM102 = '2') First name if NM102 = '1' Middle name if NM102 = '1' Used if NM102 = '1' (e.g. 'SR', 'JR', 'III') 'SV' LAMMIS Submitter Number                         |

|                     |                                                                       |                                                                                              |                                                                                                    | in the transaction, increment                                                                                                    |
|---------------------|-----------------------------------------------------------------------|----------------------------------------------------------------------------------------------|----------------------------------------------------------------------------------------------------|----------------------------------------------------------------------------------------------------|
|                     |                                                                       |                                                                                              |                                                                                                    | this number by 1.                                                                                                    |
|                     |                                                                       | HL02                                                                                         | Hierarchical Parent ID Number                                                                                                    | Hierarchical ID Number of                                                                                                    |
|                     |                                                                       |                                                                                              |                                                                                                    | the immediately previous HL                                                                                                    |
|                     |                                                                       |                                                                                              |                                                                                                    | segment for the Information                                                                                                    |
|                     |                                                                       |                                                                                              |                                                                                                    | Receiver (Level Code = 21).                                                                                                    |
|                     |                                                                       | HL03                                                                                         | Hierarchical Level Code                                                                                                    | <b>'22'</b>                                                                                                    |
|                     |                                                                       | HL04                                                                                         | Hierarchical Child Code                                                                                                    | '0' for all Subscriber loops.                                                                                                    |
|                     |                                                                       |                                                                                              |                                                                                                    |                                                                                                    |
|                     | TRN                                                                   | TRN01                                                                                        | Trace Type Code                                                                                                    | <b>'1'</b>                                                                                                    |
|                     |                                                                       |                                                                                              | submitted in the transaction envelope. If it is pre                                                                                                    |                                                                                                    |
| 271. In             | ie current toi                                                        | rmat is a three                                                                              | e-character vendor ID followed by a 6 digit tracki<br>Reference Identification Loop                                                                                                    | Use this number for the                                                                                                    |
|                     |                                                                       | I KNU2                                                                                       | Reference identification Loop                                                                                                    | trace or reference number                                                                                                    |
|                     |                                                                       |                                                                                              |                                                                                                    | assigned by the information                                                                                                    |
|                     |                                                                       |                                                                                              |                                                                                                    | receiver.                                                                                                    |
|                     |                                                                       | TRN03                                                                                        | Originating Company Identifier/                                                                                                    | Identifies an organization.                                                                                                    |
|                     |                                                                       |                                                                                              | 10 characters                                                                                                    | User assigned number must                                                                                                    |
|                     |                                                                       |                                                                                              |                                                                                                    | begin with 9.                                                                                                    |
|                     |                                                                       |                                                                                              |                                                                                                    |                                                                                                    |
| 2100C               |                                                                       | l Name                                                                                       |                                                                                                    |                                                                                                    |
|                     | NM1                                                                   | NM101                                                                                        | Entity Identifier Code                                                                                                    | ʻIL'                                                                                                    |
|                     |                                                                       | NM102                                                                                        | Entity Type Qualifier                                                                                                    | <b>'1'</b>                                                                                                    |
|                     |                                                                       | NM103                                                                                        | Individual Last Name                                                                                                    |                                                                                                    |
|                     |                                                                       | NM104                                                                                        | Individual First Name                                                                                                    |                                                                                                    |
|                     |                                                                       | NM105                                                                                        | Individual Middle Name                                                                                                    |                                                                                                    |
|                     |                                                                       | NM106                                                                                        | Individual Name Prefix                                                                                                    |                                                                                                    |
|                     | <u> </u>                                                              | NM107                                                                                        | Individual Name Suffix                                                                                                    |                                                                                                    |
| Note: if            | either NM10                                                           |                                                                                              | are filled, the other must be filled as well                                                                                                    | [ a w                                                                                                    |
|                     |                                                                       | NM108                                                                                        | Identification Code Qualifier                                                                                                    | 'MI'                                                                                                    |
|                     |                                                                       | NM109                                                                                        | Identification Code                                                                                                    | Recipient ID                                                                                                    |
| 0:44:-              |                                                                       | 4- 144 1                                                                                     | t lt ftl f-lli                                                                                                    |                                                                                                    |
|                     |                                                                       | ts – Must hav                                                                                | e at least one of the following segments (REF[S                                                                                                    |                                                                                                    |
| Situation<br>NM109. |                                                                       | ts – Must hav                                                                                | e at least one of the following segments (REF[S                                                                                                    |                                                                                                    |
|                     | •                                                                     |                                                                                              |                                                                                                    | Y], REF[HJ], or DMG) in addition to                                                                                                    |
|                     | •                                                                     |                                                                                              |                                                                                                    | Y], REF[HJ], or DMG) in addition to  'SY' – when access method                                                                                                    |
|                     | •                                                                     | REF01                                                                                        | Reference Identification Qualifier  Reference Identification                                                                                                    | Y], REF[HJ], or DMG) in addition to  'SY' – when access method includes SSN  Recipient SSN                                                                                                    |
|                     | •                                                                     | REF01                                                                                        | Reference Identification Qualifier                                                                                                    | Y], REF[HJ], or DMG) in addition to  'SY' – when access method includes SSN  Recipient SSN  'HJ' – when access method                                                                                                    |
|                     | REF                                                                   | REF01                                                                                        | Reference Identification Qualifier  Reference Identification  Reference Identification Qualifier                                                                                                    | Y], REF[HJ], or DMG) in addition to  'SY' – when access method includes SSN  Recipient SSN  'HJ' – when access method includes CCN                                                                                                    |
|                     | REF                                                                   | REF01                                                                                        | Reference Identification Qualifier  Reference Identification                                                                                                    | Y], REF[HJ], or DMG) in addition to  'SY' – when access method includes SSN  Recipient SSN  'HJ' – when access method                                                                                                    |
|                     | REF                                                                   | REF02 REF01 REF02                                                                            | Reference Identification Qualifier  Reference Identification  Reference Identification Qualifier  Reference Identification                                                                                                    | Y], REF[HJ], or DMG) in addition to  'SY' – when access method includes SSN  Recipient SSN  'HJ' – when access method includes CCN  Recipient CCN                                                                                                    |
|                     | REF                                                                   | REF01                                                                                        | Reference Identification Qualifier  Reference Identification  Reference Identification Qualifier                                                                                                    | Y], REF[HJ], or DMG) in addition to  'SY' – when access method includes SSN  Recipient SSN  'HJ' – when access method includes CCN Recipient CCN  'D8' – when access method                                                                                                    |
|                     | REF                                                                   | REF02 REF01 REF02                                                                            | Reference Identification Qualifier  Reference Identification  Reference Identification Qualifier  Reference Identification                                                                                                    | YJ, REF[HJ], or DMG) in addition to  'SY' – when access method includes SSN  Recipient SSN  'HJ' – when access method includes CCN Recipient CCN  'D8' – when access method includes DOB (format:                                                                                                    |
|                     | REF                                                                   | REF01 REF01 REF02 DMG01                                                                      | Reference Identification Qualifier  Reference Identification  Reference Identification Qualifier  Reference Identification  Date Time Period Format Qualifier                                                                                                    | YJ, REF[HJ], or DMG) in addition to  'SY' – when access method includes SSN  Recipient SSN  'HJ' – when access method includes CCN Recipient CCN  'D8' – when access method includes DOB (format: CCYYMMDD)                                                                                                    |
|                     | REF                                                                   | REF02 REF01 REF02                                                                            | Reference Identification Qualifier  Reference Identification  Reference Identification Qualifier  Reference Identification                                                                                                    | YJ, REF[HJ], or DMG) in addition to  'SY' – when access method includes SSN  Recipient SSN  'HJ' – when access method includes CCN Recipient CCN  'D8' – when access method includes DOB (format:                                                                                                    |
| NM109.              | REF                                                                   | REF01 REF01 REF02 DMG01 DMG02                                                                | Reference Identification Qualifier  Reference Identification  Reference Identification Qualifier  Reference Identification  Date Time Period Format Qualifier  Date Time Period                                                                                                    | YJ, REF[HJ], or DMG) in addition to  'SY' – when access method includes SSN  Recipient SSN  'HJ' – when access method includes CCN Recipient CCN  'D8' – when access method includes DOB (format: CCYYMMDD) Recipient DOB                                                                                                    |
| NM109.              | REF  REF  DMG                                                         | REF01 REF02 REF01 REF02 DMG01 DMG02                                                          | Reference Identification Qualifier  Reference Identification  Reference Identification Qualifier  Reference Identification  Date Time Period Format Qualifier  Date Time Period  System will be used as the subscriber DOS if this segments.                                                                                                    | 'SY' – when access method includes SSN Recipient SSN  'HJ' – when access method includes CCN Recipient CCN  'D8' – when access method includes DOB (format: CCYYMMDD) Recipient DOB                                                                                                    |
| NM109.              | REF  REF  DMG                                                         | REF01 REF02 REF01 REF02 DMG01 DMG02                                                          | Reference Identification Qualifier  Reference Identification  Reference Identification Qualifier  Reference Identification  Date Time Period Format Qualifier  Date Time Period                                                                                                    | 'SY' – when access method includes SSN Recipient SSN  'HJ' – when access method includes CCN Recipient CCN  'D8' – when access method includes DOB (format: CCYYMMDD) Recipient DOB                                                                                                    |
| NM109.              | REF  REF  DMG  rent date of the odefault to the                       | REF01 REF02 REF01 REF02 DMG01 DMG02 Deprocessing space current date                          | Reference Identification Qualifier  Reference Identification  Reference Identification Qualifier  Reference Identification  Date Time Period Format Qualifier  Date Time Period  System will be used as the subscriber DOS if this segment and send this segment if the information is not received.                                                                                            | 'SY' – when access method includes SSN Recipient SSN  'HJ' – when access method includes CCN Recipient CCN  'D8' – when access method includes DOB (format: CCYYMMDD) Recipient DOB                                                                                                    |
| NM109.              | REF  REF  DMG  rent date of the odefault to the                       | REF01 REF02 REF01 REF02 DMG01 DMG02 Re processing syntectic current date DTP01               | Reference Identification  Reference Identification  Reference Identification Qualifier  Reference Identification Qualifier  Date Time Period Format Qualifier  Date Time Period  System will be used as the subscriber DOS if this segment and send this segment if the information is not received.  Date Time Qualifier                                                                       | 'SY' – when access method includes SSN Recipient SSN  'HJ' – when access method includes CCN Recipient CCN  'D8' – when access method includes DOB (format: CCYYMMDD) Recipient DOB  tent is not received. Switch vendors may wed from the submitter.  '472' – date of service                                                                                                    |
| NM109.              | REF  REF  DMG  rent date of the odefault to the                       | REF01 REF02 REF01 REF02 DMG01 DMG02 Re processing symbol current date DTP01 DTP02            | Reference Identification Qualifier  Reference Identification  Reference Identification Qualifier  Reference Identification Qualifier  Date Time Period Format Qualifier  Date Time Period  Vestem will be used as the subscriber DOS if this segment and send this segment if the information is not received Date Time Qualifier  Date Time Period Format Qualifier                            | 'SY' – when access method includes SSN Recipient SSN  'HJ' – when access method includes CCN Recipient CCN  'D8' – when access method includes DOB (format: CCYYMMDD) Recipient DOB  tent is not received. Switch vendors may wed from the submitter.  '472' – date of service 'D8'                                                                                                    |
| NM109.              | REF  REF  DMG  rent date of the odefault to the                       | REF01 REF02 REF01 REF02 DMG01 DMG02 Re processing symbol current date DTP01 DTP02 DTP03      | Reference Identification Qualifier  Reference Identification  Reference Identification Qualifier  Reference Identification  Date Time Period Format Qualifier  Date Time Period  Vestem will be used as the subscriber DOS if this segment and send this segment if the information is not received Date Time Qualifier  Date Time Period Format Qualifier  Date Time Period                    | Y], REF[HJ], or DMG) in addition to  'SY' – when access method includes SSN  Recipient SSN  'HJ' – when access method includes CCN  Recipient CCN  'D8' – when access method includes DOB (format: CCYYMMDD)  Recipient DOB  tent is not received. Switch vendors may wed from the submitter.  '472' – date of service 'D8'  Date of service (CCYYMMDD)                                                                                            |
| NM109.              | REF  REF  DMG  rent date of the odefault to the                       | REF01 REF02 REF01 REF02 DMG01 DMG02 Re processing symbol current date DTP01 DTP02            | Reference Identification Qualifier  Reference Identification  Reference Identification Qualifier  Reference Identification Qualifier  Date Time Period Format Qualifier  Date Time Period  Vestem will be used as the subscriber DOS if this segment and send this segment if the information is not received Date Time Qualifier  Date Time Period Format Qualifier                            | Y], REF[HJ], or DMG) in addition to  'SY' – when access method includes SSN  Recipient SSN  'HJ' – when access method includes CCN  Recipient CCN  'D8' – when access method includes DOB (format: CCYYMMDD)  Recipient DOB  tent is not received. Switch vendors may wed from the submitter.  '472' – date of service 'D8'  Date of service (CCYYMMDD)  '30' – generic eligibility                                                                |
| NM109.              | REF  REF  DMG  Pent date of the odefault to the DTP                   | REF01 REF02 REF01 REF02 DMG01 DMG02 Re processing symbol current date DTP01 DTP02 DTP03      | Reference Identification Qualifier  Reference Identification  Reference Identification Qualifier  Reference Identification  Date Time Period Format Qualifier  Date Time Period  Vestem will be used as the subscriber DOS if this segment and send this segment if the information is not received Date Time Qualifier  Date Time Period Format Qualifier  Date Time Period                    | Y], REF[HJ], or DMG) in addition to  'SY' – when access method includes SSN  Recipient SSN  'HJ' – when access method includes CCN  Recipient CCN  'D8' – when access method includes DOB (format: CCYYMMDD)  Recipient DOB  tent is not received. Switch vendors may wed from the submitter.  '472' – date of service 'D8'  Date of service (CCYYMMDD)                                                                                            |
| The curr choose to  | REF  REF  DMG  Pent date of the odefault to the DTP  EQ               | REF01 REF02 REF01 REF02 DMG01 DMG02 Re processing symbol current date DTP01 DTP02 DTP03 EQ01 | Reference Identification Qualifier  Reference Identification  Reference Identification Qualifier  Reference Identification  Date Time Period Format Qualifier  Date Time Period  Vestem will be used as the subscriber DOS if this segment and send this segment if the information is not received Date Time Qualifier  Date Time Period Format Qualifier  Date Time Period                    | Y], REF[HJ], or DMG) in addition to  'SY' – when access method includes SSN  Recipient SSN  'HJ' – when access method includes CCN  Recipient CCN  'D8' – when access method includes DOB (format: CCYYMMDD)  Recipient DOB  tent is not received. Switch vendors may wed from the submitter.  '472' – date of service 'D8'  Date of service (CCYYMMDD)  '30' – generic eligibility                                                                |
| The curr choose to  | REF  REF  DMG  Pent date of the odefault to the DTP  EQ  Ction Set Tr | REF01 REF02 REF01 REF02 DMG01 DMG02 Re processing symbol current date DTP01 DTP02 DTP03 EQ01 | Reference Identification  Reference Identification Qualifier  Reference Identification Qualifier  Reference Identification  Date Time Period Format Qualifier  Date Time Period  System will be used as the subscriber DOS if this segment and send this segment if the information is not received Date Time Qualifier  Date Time Period Format Qualifier  Date Time Period  Service Type Code | YJ, REF[HJ], or DMG) in addition to  'SY' – when access method includes SSN  Recipient SSN  'HJ' – when access method includes CCN  Recipient CCN  'D8' – when access method includes DOB (format: CCYYMMDD)  Recipient DOB  Tent is not received. Switch vendors may wed from the submitter.  '472' – date of service 'D8'  Date of service (CCYYMMDD)  '30' – generic eligibility request                                                        |
| The curr choose to  | REF  REF  DMG  Pent date of the odefault to the DTP  EQ               | REF01 REF02 REF01 REF02 DMG01 DMG02 Re processing symbol current date DTP01 DTP02 DTP03 EQ01 | Reference Identification Qualifier  Reference Identification  Reference Identification Qualifier  Reference Identification  Date Time Period Format Qualifier  Date Time Period  Vestem will be used as the subscriber DOS if this segment and send this segment if the information is not received Date Time Qualifier  Date Time Period Format Qualifier  Date Time Period                    | YJ, REF[HJ], or DMG) in addition to  'SY' – when access method includes SSN  Recipient SSN  'HJ' – when access method includes CCN  Recipient CCN  'D8' – when access method includes DOB (format: CCYYMMDD)  Recipient DOB  Tent is not received. Switch vendors may wed from the submitter.  '472' – date of service 'D8'  Date of service (CCYYMMDD)  '30' – generic eligibility request  Total number of segments                              |
| The curr choose to  | REF  REF  DMG  Pent date of the odefault to the DTP  EQ  Ction Set Tr | REF01 REF02 REF01 REF02 DMG01 DMG02 Re processing symbol current date DTP01 DTP02 DTP03 EQ01 | Reference Identification  Reference Identification Qualifier  Reference Identification Qualifier  Reference Identification  Date Time Period Format Qualifier  Date Time Period  System will be used as the subscriber DOS if this segment and send this segment if the information is not received Date Time Qualifier  Date Time Period Format Qualifier  Date Time Period  Service Type Code | YJ, REF[HJ], or DMG) in addition to  'SY' – when access method includes SSN  Recipient SSN  'HJ' – when access method includes CCN  Recipient CCN  'D8' – when access method includes DOB (format: CCYYMMDD)  Recipient DOB  Tent is not received. Switch vendors may wed from the submitter.  '472' – date of service 'D8'  Date of service (CCYYMMDD)  '30' – generic eligibility request  Total number of segments included in this transaction |
| The curr choose to  | REF  REF  DMG  Pent date of the odefault to the DTP  EQ  Ction Set Tr | REF01 REF02 REF01 REF02 DMG01 DMG02 Re processing symbol current date DTP01 DTP02 DTP03 EQ01 | Reference Identification  Reference Identification Qualifier  Reference Identification Qualifier  Reference Identification  Date Time Period Format Qualifier  Date Time Period  System will be used as the subscriber DOS if this segment and send this segment if the information is not received Date Time Qualifier  Date Time Period Format Qualifier  Date Time Period  Service Type Code | YJ, REF[HJ], or DMG) in addition to  'SY' – when access method includes SSN  Recipient SSN  'HJ' – when access method includes CCN  Recipient CCN  'D8' – when access method includes DOB (format: CCYYMMDD)  Recipient DOB  Tent is not received. Switch vendors may wed from the submitter.  '472' – date of service 'D8'  Date of service (CCYYMMDD)  '30' – generic eligibility request  Total number of segments                              |

### 3.4 HIPAA X12N 271 (4010A1), Batch MEVS 271 Transaction Map

Per the transmission guide:

Segments shown in bold type are required.

Fields shown in bold are required if that segment is used.

Modifications to the standard MEVS Vendor Specification in red.

Page 13 5/29/2007

| Loop    | Segment                     | <u>Field</u>   | <u>Description</u>                                      | Value or Special Instructions                                                                                                    |
|---------|-----------------------------|----------------|---------------------------------------------------------|----------------------------------------------------------------------------------------------------|
| Transa  | ction Set Hea               |                |                                                         |                                                                                                    |
|         | ST                          | ST01           | Transaction Set Identifier Code                         | '271'                                                                                                    |
|         | ing control nu<br>tion set. | mber that mu   | st be unique within the transaction set functional gro  | up assigned by the originator for a                                                                                                    |
|         |                             | ST02           | Transaction Set Control Number                          | Must match SE02                                                                                                    |
|         | ВНТ                         | BHT01          | Hierarchical Structure Code                             | '0022'                                                                                                    |
|         |                             | BHT02          | Transaction Set Purpose Code                            | '11'                                                                                                    |
| Numbe   | <br>r assigned by           | the originator | to identify the transaction within the originator's bus | iness application system.                                                                                                    |
|         |                             | BHT03          | Reference Identification                                | Must match BHT03 in the 270                                                                                                    |
|         |                             | ВНТ04          | Date                                                    | Transaction Set Creation Date in format CCYYMMDD                                                                                                    |
|         |                             | ВНТ05          | Time                                                    | Transaction Set Creation Time in format HHMM                                                                                                    |
| 2000A   | Information                 | n Source Lev   | el                                                      |                                                                                                    |
| _000A   | HL                          | HL01           | Hierarchical Level                                      | <b>'1'</b>                                                                                                    |
|         |                             | HL03           | Hierarchical Level Code                                 | '20'                                                                                                    |
|         |                             | HL04           | Hierarchical Child Code                                 | ·1'                                                                                                    |
| This se | <br>gment will be           | returned whe   | n the system or application is not able to process the  | transaction.                                                                                                    |
|         | AAA                         | AAA03          | Yes/No Condition or Response Code  Reject Reason Code   | 'N' - Use this code to indicate that the request or an element in the request is not valid. The transaction has been rejected as identified by the code in AAA03.  'Y' - Use this code to indicate that the request is valid, however the transaction has been rejected as identified by the code in AAA03.  '42' Unable to Respond at  Current Time = "PLANNED UNAVAILABLE" and "Invalid X12 format received" and "Unable to Respond – contact Unisys provider services" in version 3040 |
|         |                             | AAA04          | Follow-up Action Code                                   | Use this code to instruct the recipient of the 271 about what action needs to be taken, if any, based on the validity code and the reject reason code (if applicable).  'N' - Resubmission Not Allowed ("N" if reason is "Invalid X12 format Received" in version 3040.)  'C' - Please Correct and Resubmit ("C" if reason is "Planned Unavailable" in                                                                                                    |

|       |          |               |                                | version 3040.)                                |
|-------|----------|---------------|--------------------------------|-----------------------------------------------|
|       |          |               |                                | 'P' – Please Resubmit<br>Original Transaction |
| 2100A | Individu | al Source Nar | ma                             |                                               |
| 2100A | NM1      | NM101         | Entity Identifier Code         | 'PR'                                          |
|       |          | NM102         | Entity Type Qualifier          | '2' - non person entity                       |
|       |          | NM103         | Name Last or Organization Name | 'UNISYS LAMMIS'                               |
|       |          |               |                                | /BU                                           |
|       |          | NM108         | Identification Code Qualifier  | 'PI'                                          |

### SOURCE RESPONSE RETURN CODES

Use this segment to indicate problems in processing the transaction specifically related to the information source data contained in the original 270 transaction's information source name loop (Loop 2100A) or to indicate that the information source itself is experiencing system problems.

|        | AAA         | AAA01         | Yes/No Condition or Response Code  | Information will be sent in this section when a transaction is received from an unauthorized vendor.                                       |
|--------|-------------|---------------|------------------------------------|----------------------------------------------------------------------------------------------------|
|        |             | AAA03         | Reject Reason Code                 | Constant 'Y'- Yes  Constant "79" Invalid Participant Identification (Edit code "150" in version 3040): Error in GS02                       |
|        |             | AAA04         | Follow-up Action Code              | 'N'" - Resubmission Not<br>Allowed                                                                                                    |
|        |             |               |                                    | 'C' – Please correct and resubmit                                                                                                    |
| 2000B  | Information | on Receiver I | evel                               |                                                                                                    |
|        | HL          | HL01          | Hierarchical ID Number             | Hierarchical ID Number will be the same number sent in the corresponding entry                                                             |
|        |             | HL02          | Hierarchical Parent ID Number      | from the 270 transaction.  Hierarchical Parent ID  Number will be the same number sent in the corresponding entry from the 270 transaction |
|        |             | HL03          | Hierarchical Level Code            | '21'                                                                                                    |
|        |             | HL04          | Hierarchical Child Code            | '1'                                                                                                    |
|        |             | 1             |                                    | 1                                                                                                    |
| 2100B  |             | on Receiver I |                                    |                                                                                                    |
|        | NM1         | NM101         | Entity Identifier Code             | '1P'                                                                                                    |
|        |             | NM102         | Entity Type Qualifier              | '1' – person identity '2' – non-person entity                                                                                              |
|        |             | NM103         | Name Last or Organization Name     | Last name if person (NM102<br>= '1');<br>Organization name if non-<br>person (NM102 = '2')                                                 |
|        |             | NM104         | Name First                         | First name if NM102 = '1'                                                                                                    |
|        |             | NM105         | Name Middle                        | Middle name if NM102 = '1'                                                                                                    |
|        |             | NM106         | Name Suffix                        | Used if NM102 = '1' (e.g. 'SR', 'JR', 'III')                                                                                               |
|        |             | NM108         | Identification Code Qualifier      | 'SV'                                                                                                    |
|        |             | NM109         | Identification Code                | submitter Number                                                                                                    |
|        | REF         | REF01         | Reference Identification Qualifier | 'EO' – Submitter<br>Identification Number                                                                                                  |
|        |             | REF02         | Reference Identification           | Submitter Phone Number                                                                                                    |
|        |             |               |                                    |                                                                                                    |
| RECEIN | AAA         | AAA01         | Yes/No Condition or Response Code  | 'N' - No                                                                                                    |
|        |             | AAA03         | Reject Reason Code                 | 'Y' - Yes  '43' – Invalid/missing Provider ID ('002' and '151' in version 3040)  '50' Provider Ineligible for                              |
|        |             |               |                                    | Inquiries ('201' in version<br>3040)<br>'51' Provider Not on File                                                                          |
|        |             | AAA04         | Follow-up Action Code              | ('200' in version 3040)  'C' – Please correct and resubmit                                                                                 |
| 2000C  | Subscribe   | er Level (Rec | sipient)                           | ·                                                                                                    |

|          | HL                                               | HL01              | Hierarchical ID Number                                              | Hierarchical ID Number will                 |
|----------|--------------------------------------------------|-------------------|---------------------------------------------------------------------|---------------------------------------------|
|          | HL.                                              | HEUT              | Hierarchicarib Number                                               | be the same number sent in                  |
|          |                                                  |                   |                                                                     | the corresponding entry                     |
|          |                                                  |                   |                                                                     | from the 270 transaction.                   |
|          |                                                  | HL02              | Hierarchical Parent ID Number                                       | Hierarchical Parent ID                      |
| ļ        |                                                  |                   |                                                                     | Number will be the same                     |
|          |                                                  |                   |                                                                     | number sent in the                          |
| ļ        |                                                  |                   |                                                                     | corresponding entry from                    |
| ļ        |                                                  |                   |                                                                     | the 270 transaction                         |
|          |                                                  | HL03              | Hierarchical Level Code                                             | '22'                                        |
|          |                                                  | HL04              | Hierarchical Child Code                                             | Hierarchical Child Code set                 |
|          |                                                  |                   |                                                                     | to '0'                                      |
|          | TRN                                              | TRN01             | Trace Type Code                                                     | Any trace numbers received                  |
|          | INI                                              | INITO             | Iface Type Code                                                     | in the 270 request must be                  |
| l        |                                                  |                   |                                                                     | returned in the 271 response                |
|          |                                                  |                   |                                                                     | with a value of '2' -                       |
|          |                                                  |                   |                                                                     | Referenced Transaction                      |
| l        |                                                  |                   |                                                                     |                                             |
|          |                                                  |                   |                                                                     | Trace                                       |
| ļ        |                                                  |                   |                                                                     | Numbers.                                    |
|          |                                                  |                   |                                                                     | Maximum of two.                             |
|          |                                                  | TRN02             | Reference Identification                                            | Trace number from 270                       |
|          |                                                  |                   |                                                                     | transaction. (LA MEVS                       |
| ļ        |                                                  |                   |                                                                     | envelope Trace Number)                      |
|          |                                                  | TRN03             | Originating Company Identifier                                      | The value received in the                   |
|          |                                                  |                   |                                                                     | original 270 transaction.                   |
|          |                                                  |                   |                                                                     | · -                                         |
|          | TRN                                              | TRN01             | Trace Type Code                                                     | Payor assigned trace                        |
|          |                                                  |                   |                                                                     | numbers are designated                      |
|          |                                                  |                   |                                                                     | with a value of '1' Current                 |
|          |                                                  |                   |                                                                     | Transaction Trace                           |
|          |                                                  |                   |                                                                     | Numbers                                     |
|          |                                                  | TRN02             | Reference Identification                                            | Tracking Number                             |
| Jse this | information                                      | n to identify the | e organization that assigned this trace number.                     | · -                                         |
|          |                                                  | TRN03             | Originating Company Identifier                                      | The 10 digit-number will                    |
|          |                                                  |                   |                                                                     | begin with a "9" indicating a               |
|          |                                                  |                   |                                                                     | user assigned identifier is                 |
|          |                                                  |                   |                                                                     | used.                                       |
| 2100C    | Subscrib                                         | er (Recipient)    | Namo                                                                |                                             |
| .1000    | NM1                                              | NM101             | Entity Identifier Code                                              | '1L'                                        |
|          |                                                  | NM102             | Entity Type Qualifier                                               | <b>'1'</b>                                  |
| Require  | d unless a                                       |                   | onse is generated and this element was not valu                     | ed in the request.                          |
|          | <u> </u>                                         | NM103             | Individual Last Name                                                |                                             |
| Require  | <u>d unless a l</u><br>T                         |                   | onse is generated and this element was not value                    | ed in the request.                          |
|          | <del>                                     </del> | NM104             | Individual First Name                                               |                                             |
|          | <del>                                     </del> | NM105             | Individual Middle Name                                              |                                             |
| Noto: if | aithar NIM1                                      | NM107             | Individual Name Suffix are filled, the other must be filled as well |                                             |
| Note. II | eithei mivin<br>T                                | NM108             | Identification Code Qualifier                                       | 'MI'                                        |
|          |                                                  | NM109             | Identification Code                                                 | Current Recipient Id =                      |
|          |                                                  | MINITOS           | identification code                                                 | Identification Code                         |
|          |                                                  |                   |                                                                     |                                             |
|          |                                                  |                   |                                                                     | Corrected or new                            |
|          |                                                  | l                 |                                                                     |                                             |
|          |                                                  |                   |                                                                     | Identification Number is returned in NM109. |

returned if they are not the same.

|          | REF        | REF02       | Reference Identification Qualifier  Reference Identification | 'Q4' Indicates that the originally submitted Identification Number is to be returned in REF02, if the submitted Identification Number was not the current Recipient ID.  'SY' Social Security Number, if entered in the 270  'HJ' – Identity Card Number for Card Control Number, if entered in the 270  Subscriber Supplemental Identifier SSN, Card Control Number, or originally |
|----------|------------|-------------|--------------------------------------------------------------|----------------------------------------------------------------------------------------------------|
|          |            |             |                                                              | submitted Identification Number, if the submitted ID                                                                                                    |
|          |            |             |                                                              | was not the current                                                                                                    |
|          |            |             |                                                              |                                                                                                    |
|          | AAA        | AAA01       | Yes/No Condition or Response Code                            | 'Y' or 'N'                                                                                                    |
|          |            | AAA03       | Reject Reason Code                                           | SEE REJECT REASON CODES FOR SUBSCRIBER                                                                                                    |
|          |            | AAA04       | Follow-up Action Code                                        | 'C' Please Correct and<br>Resubmit                                                                                                    |
|          | 1          |             | ·                                                            | -                                                                                                    |
|          | DMG        | DMG01       | Date Time Period Format Qualifier                            | 'D8' – when access method<br>includes DOB (format:<br>CCYYMMDD)                                                                                                    |
|          |            | DMG02       | Date Time Period                                             | Recipient DOB                                                                                                    |
|          |            | DMG03       | Gender Code                                                  | 'F' – female<br>'M' - male                                                                                                    |
| I loo wh | DEE01 =    | "O4" Condi  | la book ourrent reginient ID when eviginal as a seises       | ****                                                                                                    |
| USE WI   | en KEFUI = | Q4 - Senain | g back current recipient ID when original or a prior r       | ecipieni iD was submitted                                                                                                    |

| INS          | S INS01        | Yes/No Condition or Response Code  | Ύ'                                                                                                    |
|--------------|----------------|------------------------------------|----------------------------------------------------------------------------------------------------|
|              | INS02          | Individual Relationship Code       | <b>'18'</b>                                                                                                    |
|              | INS03          | Maintenance Type Code              | '001' - Change                                                                                                    |
|              | INS04          | Maintenance Reason Code            | '25' – Change in identifying data elements                                                                                                    |
|              |                |                                    |                                                                                                    |
| DT           | P <b>DTP01</b> | Date Time Qualifier                | '472' - date of service                                                                                                    |
|              | DTP02          | Date Time Period Format Qualifier  | 'D8'                                                                                                    |
|              | DTP03          | Date Time Period                   | Date of service (CCYYMMDD)                                                                                                    |
|              |                |                                    |                                                                                                    |
| DT           |                | Date Time Qualifier                | '442' – date of death                                                                                                    |
|              | DTP02          | Date Time Period Format Qualifier  | 'D8'                                                                                                    |
|              | DTP03          | Date Time Period                   | Date of death (CCYYMMDD)                                                                                                    |
| Lock In Elig |                | or Benefit Information             |                                                                                                    |
| EB           |                | Eligibility or Benefit Information | '1' – Active Coverage (Recipient is eligible on date of service)  '6' – Inactive (Recipient not eligible on date of service)  'D' – Benefit Description  'V' – Cannot process (Dual eligibility) |
|              | EB02           | Coverage Level Code                | 'IND' - individual                                                                                                    |
|              | EB03           | Service Type Code                  | '30' – health benefit plan coverage                                                                                                    |
|              | EB04           | Insurance Type Code                | 'MC' – Medicaid 'HM' – Health Maintenance Organization (HMO)                                                                                                    |

|          |          | EB05       | Plan Coverage Description                 | SEE PLAN COVERAGE<br>CODES                                                                                                    |
|----------|----------|------------|-------------------------------------------|----------------------------------------------------------------------------------------------------|
|          | ЕВ       | EB01       | Eligibility or Benefit Information        | 'N' – Services restricted to following Provider                                                                                                    |
|          |          |            |                                           | 'V' – Cannot process<br>(Provider Not Found)                                                                                                    |
|          |          | EB02       | Coverage Level Code                       | 'IND' - individual                                                                                                    |
|          |          | EB03       | Service Type Code                         | '96' – Physician                                                                                                    |
|          |          |            |                                           | '88' – Pharmacy<br>'45' - Hospice                                                                                                    |
|          |          | EB04       | Insurance Type Code                       | 'OT' - other                                                                                                    |
|          |          | LDOT       | insurance Type Code                       | OT - OUTCI                                                                                                    |
|          | MSG      | MSG01      | Free-Form Message Text                    | "ELIGIBLE FOR HOSPICE<br>SERVICES:"                                                                                                    |
|          |          |            |                                           | "SERVICES MUST BE PROVIDED/AUTHORIZED BY HOSPICE PROVIDER" If recipient also is enrolled in Community Care, the message "SERVICES MUST BE COORDINATED WITH HOSPICE PROVIDER" is returned instead.  If a lock-in or hospice provider is not found for the associate recipient, one of the following message |
|          |          |            |                                           | segments will be issued: "LOCK-IN INFORMATION FOR THIS RECIPIENT IS UNAVAILABLE" "HOSPICE INFORMATION FOR THIS RECIPIENT IS UNAVAILABLE" "CONTACT UNISYS PROVIDER RELATIONS FOR DETAILS"                                                                                                    |
| SUBSC    |          |            | URN CODES                                 | 1                                                                                                    |
| <u> </u> | AAA      | AAA01      | Yes/No Condition or Response Code         | 'Y' - yes                                                                                                    |
|          |          | AAA04      | Reject Reason Code  Follow-up Action Code | "15" – Required application data missing (Unable to Respond – Contact Unisys Provider Services message in version 3040. This edit code will be returned if required data is missing in TPL info)  'N'" - Resubmission Not                                                                                  |
|          |          |            |                                           | Allowed                                                                                                    |
|          | LS       | LS01       | Loop Identification Code                  | '2120'                                                                                                    |
| 2120C    | SUBSCRIE | BER BENEFI | T RELATED ENTITY NAME                     |                                                                                                    |
|          | NM1      | NM101      | Entity Identifier Code                    | '1P'                                                                                                    |
|          |          | NM102      | Entity Type Qualifier                     | '1' – person                                                                                                    |
|          |          | NM103      | Individual Last Name                      | '2' – non person Provider's last name or Organization Name                                                                                                    |
|          |          | NM104      | Individual First Name                     | Provider First Name, if NM101                                                                                                    |

|       |            | NM105           | Individual Middle Name             | Provider Middle Name, if NM101 = '1'                                                                                                    |
|-------|------------|-----------------|------------------------------------|----------------------------------------------------------------------------------------------------|
|       |            | NM107           | Individual Name Suffix             |                                                                                                    |
|       | PER        | PER01           | Contact Function Code              | 'IC'                                                                                                    |
|       | PER        | PER03           | Communication Number Qualifier     | 'TE'                                                                                                    |
|       |            | PER04           | Communication Number               | Lock-in Provider Telephone                                                                                                    |
|       |            | I LIVOT         | Communication (Camber              | Number                                                                                                    |
|       | LE         | LE01            | LS Loop Trailer                    | '2120'                                                                                                    |
|       | LL         | LLUI            | LO LOOP Trailer                    | 2120                                                                                                    |
|       |            |                 |                                    |                                                                                                    |
|       | ligibility |                 |                                    |                                                                                                    |
| 2110C |            | y or Benefit Ir | nformation                         |                                                                                                    |
|       | EB         | EB01            | Eligibility or Benefit Information | 'MC' – Managed care coordinator                                                                                                    |
|       |            |                 |                                    | 'V' – Cannot Process<br>(Provider Not Found)                                                                                                    |
|       |            | EB02            | Coverage Level Code                | 'IND' - individual                                                                                                    |
|       |            | EB03            | Service Type Code                  | '1' – medical care                                                                                                    |
|       |            | EB04            | Insurance Type Code                | 'HM' – Health Maintenance<br>Organization (HMO)                                                                                                    |
|       |            | EB05            | Plan Coverage Description          | HMO Plan Name –LOUISIANA                                                                                                    |
|       |            |                 | . iai. Goverage Becomplien         | PACE PROGRAM                                                                                                    |
|       |            |                 |                                    |                                                                                                    |
|       | MSG        | MSG01           | Free-Form Message Text             | Up to 72 characters of the PACE Exceptions message: "PACE ENROLLEE. SERVICES MUST BE AUTHORIZED/PAID BY THE PACE PROVIDER"                                                                                                  |
|       | MSG        | MSG01           | Free-Form Message Text             | If an HMO provider is not found for the associated recipient, the following message segment will be issued:  "PACE PROVIDER INFORMATION FOR THIS RECIPIENT IS UNAVAILABLE"  "CONTACT UNISYS PROVIDER RELATIONS FOR DETAILS" |
|       | LS         | LS01            | Loop Identification Code           | '2120'                                                                                                    |
|       | _          |                 |                                    |                                                                                                    |
| 2120C |            |                 | IT RELATED ENTITY NAME             |                                                                                                    |
|       | NM1        | NM101           | Entity Identifier Code             | 'PR'                                                                                                    |
|       |            | NM102           | Entity Type Qualifier              | '1' – person                                                                                                    |
|       |            | NM103           | Individual Last Name               | '2' – non person Provider's last name or                                                                                                    |
|       |            | NIVITOS         | muividuai Last Name                | Organization Name                                                                                                    |
|       |            | NM104           | Individual First Name              | Provider First Name, if NM101<br>= '1'                                                                                                    |
|       |            | NM105           | Individual Middle Name             | Provider Middle Name, if NM101 = '1'                                                                                                    |
|       | <u> </u>   | NM107           | Individual Name Suffix             |                                                                                                    |
|       | PER        | PER01           | Contact Function Code              | 'IC'                                                                                                    |
|       | 1 =11      | PER01           | Communication Number Qualifier     | 'TE'                                                                                                    |
|       |            | PER04           | Communication Number               | HMO Provider Telephone<br>Number                                                                                                    |
|       | Lie        | LEC4            | I C Loop Troiler                   | (2420)                                                                                                    |
|       | LE         | LE01            | LS Loop Trailer                    | '2120'                                                                                                    |

| ınitv Car        | e Eligibility                                                                                              |                                                                                                    |                                                                                                    |
|------------------|----------------------------------------------------------------------------------------------------|----------------------------------------------------------------------------------------------------|----------------------------------------------------------------------------------------------------|
|                  | ity or Benefit Ir                                                                                          | nformation                                                                                                    |                                                                                                    |
| EB               | EB01                                                                                                    | Eligibility or Benefit Information                                                                                                    | 'L' - Primary Care Provider                                                                                                    |
|                  |                                                                                                    |                                                                                                    |                                                                                                    |
|                  |                                                                                                    |                                                                                                    | 'V' - Cannot Process                                                                                                    |
|                  | EB02                                                                                                    | Coverage Level Code                                                                                                    | (Provider Not Found) 'IND' - individual                                                                                                    |
|                  | EB02                                                                                                    | Coverage Level Code Service Type Code                                                                                                    | '1' – medical care                                                                                                    |
|                  | EB04                                                                                                    | Insurance Type Code                                                                                                    | 'MC' – Medicaid                                                                                                    |
|                  | EB05                                                                                                    | Plan Coverage Description                                                                                                    | 'LOUISIANA                                                                                                    |
|                  | LB03                                                                                                    | Trail Goverage Description                                                                                                    | COMMUNITYCARE PROGRAM'                                                                                                    |
|                  |                                                                                                    |                                                                                                    |                                                                                                    |
| MSG              | MSG01                                                                                                    | Free-Form Message Text                                                                                                    | Up to 72 characters of the                                                                                                    |
|                  |                                                                                                    |                                                                                                    | Community Care basic                                                                                                    |
|                  |                                                                                                    |                                                                                                    | message                                                                                                    |
| MSG              | MSG01                                                                                                    | Free-Form Message Text                                                                                                    | Up to 72 characters of the                                                                                                    |
|                  |                                                                                                    |                                                                                                    | Community Care basic                                                                                                    |
| 1400             | 140001                                                                                                    | I For Free Marie Total                                                                                                    | message                                                                                                    |
| MSG              | MSG01                                                                                                    | Free-Form Message Text                                                                                                    | If a PCP provider is not found                                                                                                    |
|                  |                                                                                                    |                                                                                                    | for the associated recipient,                                                                                                    |
|                  |                                                                                                    |                                                                                                    | the following message                                                                                                    |
|                  |                                                                                                    |                                                                                                    | segment will be issued: "COMMUNITYCARE PCP                                                                                                    |
|                  |                                                                                                    |                                                                                                    |                                                                                                    |
|                  |                                                                                                    |                                                                                                    | INFORMATION FOR THIS                                                                                                    |
|                  |                                                                                                    |                                                                                                    | RECIPIENT IS                                                                                                    |
|                  |                                                                                                    |                                                                                                    | UNAVAILABLE" "CONTACT UNISYS                                                                                                    |
|                  |                                                                                                    |                                                                                                    |                                                                                                    |
|                  |                                                                                                    |                                                                                                    | PROVIDER RELATIONS FO DETAILS"                                                                                                    |
|                  |                                                                                                    |                                                                                                    | DETAILO                                                                                                    |
|                  | •                                                                                                    |                                                                                                    |                                                                                                    |
| LS               | LS01                                                                                                    | Loop Identification Code                                                                                                    | '2120'                                                                                                    |
|                  | - <b>1</b>                                                                                                 |                                                                                                    | <b>'2120'</b>                                                                                                    |
| SUBSC            | RIBER BENEF                                                                                                | IT RELATED ENTITY NAME                                                                                                    |                                                                                                    |
|                  | RIBER BENEF                                                                                                | IT RELATED ENTITY NAME  Entity Identifier Code                                                                                                    | '1P'                                                                                                    |
| SUBSC            | RIBER BENEF                                                                                                | IT RELATED ENTITY NAME                                                                                                    | '1P' '1' – person                                                                                                    |
| SUBSC            | RIBER BENEF<br>NM101<br>NM102                                                                              | Entity Identifier Code Entity Type Qualifier                                                                                                    | '1P' '1' – person '2' – non person                                                                                                    |
| SUBSC            | RIBER BENEF                                                                                                | IT RELATED ENTITY NAME  Entity Identifier Code                                                                                                    | '1P' '1' – person '2' – non person Provider's last name or                                                                                                    |
| SUBSC            | RIBER BENEF<br>NM101<br>NM102<br>NM103                                                                     | Entity Identifier Code Entity Type Qualifier  Individual Last Name                                                                                                    | '1P' '1' – person '2' – non person Provider's last name or Organization Name                                                                                                    |
| SUBSC            | RIBER BENEF<br>NM101<br>NM102                                                                              | Entity Identifier Code Entity Type Qualifier                                                                                                    | '1P' '1' – person '2' – non person Provider's last name or Organization Name Provider First Name, if NM10                                                                                                    |
| SUBSC            | NM101<br>NM102<br>NM103<br>NM104                                                                           | Entity Identifier Code Entity Type Qualifier  Individual Last Name  Individual First Name                                                                                                    | '1P' '1' – person '2' – non person Provider's last name or Organization Name Provider First Name, if NM10 = '1'                                                                                                    |
| SUBSC            | RIBER BENEF<br>NM101<br>NM102<br>NM103                                                                     | Entity Identifier Code Entity Type Qualifier  Individual Last Name                                                                                                    | '1P' '1' – person '2' – non person Provider's last name or Organization Name Provider First Name, if NM10 = '1' Provider Middle Name, if                                                                                                    |
| SUBSC            | NM101<br>NM102<br>NM103<br>NM104<br>NM105                                                                  | Entity Identifier Code Entity Type Qualifier  Individual Last Name  Individual First Name  Individual Middle Name                                                                                                    | '1P' '1' – person '2' – non person Provider's last name or Organization Name Provider First Name, if NM10 = '1'                                                                                                    |
| SUBSC            | NM101<br>NM102<br>NM103<br>NM104                                                                           | Entity Identifier Code Entity Type Qualifier  Individual Last Name  Individual First Name                                                                                                    | '1P' '1' – person '2' – non person Provider's last name or Organization Name Provider First Name, if NM10 = '1' Provider Middle Name, if                                                                                                    |
| SUBSC<br>NM1     | NM101<br>NM102<br>NM103<br>NM104<br>NM105<br>NM107                                                         | Entity Identifier Code Entity Type Qualifier  Individual Last Name  Individual First Name  Individual Middle Name  Individual Name Suffix                                                                                                    | '1P' '1' – person '2' – non person Provider's last name or Organization Name Provider First Name, if NM10 = '1' Provider Middle Name, if NM101 = '1'                                                                                                    |
| SUBSC            | NM101<br>NM102<br>NM103<br>NM104<br>NM105<br>NM107                                                         | Entity Identifier Code Entity Type Qualifier  Individual Last Name  Individual First Name  Individual Middle Name  Individual Name Suffix  Contact Function Code                                                                                             | '1P' '1' – person '2' – non person Provider's last name or Organization Name Provider First Name, if NM10 = '1' Provider Middle Name, if NM101 = '1'                                                                                                    |
| SUBSC<br>NM1     | NM101 NM102 NM103 NM104 NM105 NM107  PER01 PER03                                                           | Entity Identifier Code Entity Type Qualifier  Individual Last Name  Individual First Name  Individual Middle Name  Individual Name Suffix  Contact Function Code Communication Number Qualifier                                                              | '1P' '1' - person '2' - non person Provider's last name or Organization Name Provider First Name, if NM10 = '1' Provider Middle Name, if NM101 = '1'                                                                                                    |
| SUBSC<br>NM1     | NM101<br>NM102<br>NM103<br>NM104<br>NM105<br>NM107                                                         | Entity Identifier Code Entity Type Qualifier  Individual Last Name  Individual First Name  Individual Middle Name  Individual Name Suffix  Contact Function Code                                                                                             | '1P' '1' - person '2' - non person Provider's last name or Organization Name Provider First Name, if NM10 = '1' Provider Middle Name, if NM101 = '1'                                                                                                    |
| SUBSC<br>NM1     | NM101 NM102 NM103 NM104 NM105 NM107  PER01 PER03                                                           | Entity Identifier Code Entity Type Qualifier  Individual Last Name  Individual First Name  Individual Middle Name  Individual Name Suffix  Contact Function Code Communication Number Qualifier                                                              | '1P' '1' - person '2' - non person Provider's last name or Organization Name Provider First Name, if NN = '1' Provider Middle Name, if NM101 = '1'  '1C' 'TE' CC PCP Provider Teleph                                                                                               |
| PER              | NM101<br>NM102<br>NM103<br>NM104<br>NM105<br>NM107<br>PER01<br>PER03<br>PER04                              | Entity Identifier Code Entity Type Qualifier  Individual Last Name  Individual First Name  Individual Middle Name  Individual Name Suffix  Contact Function Code Communication Number Qualifier                                                              | '1P' '1' - person '2' - non person Provider's last name or Organization Name Provider First Name, if NM10 = '1' Provider Middle Name, if NM101 = '1'  'IC' 'TE' CC PCP Provider Telephor                                                                                           |
| PER  LE          | NM101 NM102 NM103 NM104 NM105 NM107 PER01 PER03 PER04  LE01                                                | Entity Identifier Code Entity Type Qualifier  Individual Last Name Individual First Name Individual Middle Name Individual Name Suffix  Contact Function Code Communication Number  LS Loop Trailer                                                          | '1P' '1' - person '2' - non person Provider's last name or Organization Name Provider First Name, if NM10 = '1' Provider Middle Name, if NM101 = '1'  '1C' 'TE' CC PCP Provider Telephon Number                                                                                    |
| PER  LE  anageme | NM101 NM102 NM103 NM104 NM105 NM107 PER01 PER03 PER04  LE01  LE01  ent Eligibility ity or Benefit Ir       | Entity Identifier Code Entity Type Qualifier  Individual Last Name Individual First Name Individual Middle Name Individual Name Suffix  Contact Function Code Communication Number  LS Loop Trailer                                                          | '1P' '1' - person '2' - non person  Provider's last name or  Organization Name  Provider First Name, if NM10 = '1'  Provider Middle Name, if  NM101 = '1'  'IC' 'TE'  CC PCP Provider Telephon Number                                                                              |
| PER  LE          | NM101 NM102 NM103 NM104 NM105 NM107 PER01 PER03 PER04  LE01                                                | Entity Identifier Code Entity Type Qualifier  Individual Last Name Individual First Name Individual Middle Name Individual Name Suffix  Contact Function Code Communication Number  LS Loop Trailer                                                          | '1P' '1' - person '2' - non person Provider's last name or Organization Name Provider First Name, if NM10 = '1' Provider Middle Name, if NM101 = '1'  '1C' 'TE' CC PCP Provider Telephon Number                                                                                    |
| PER  LE  anageme | NM101 NM102 NM103 NM104 NM105 NM107 PER01 PER03 PER04  LE01  LE01  ent Eligibility ity or Benefit Ir       | Entity Identifier Code Entity Type Qualifier  Individual Last Name Individual First Name Individual Middle Name Individual Name Suffix  Contact Function Code Communication Number  LS Loop Trailer                                                          | '1P' '1' - person '2' - non person  Provider's last name or  Organization Name  Provider First Name, if NM10 = '1'  Provider Middle Name, if  NM101 = '1'  'IC'  'TE'  CC PCP Provider Telephon Number  '2120'                                                                     |
| PER  LE  anageme | NM101 NM102 NM103 NM104 NM105 NM107 PER01 PER03 PER04  LE01  LE01  ent Eligibility ity or Benefit Ir       | Entity Identifier Code Entity Type Qualifier  Individual Last Name Individual First Name Individual Middle Name Individual Name Suffix  Contact Function Code Communication Number  LS Loop Trailer                                                          | '1P' '1' - person '2' - non person  Provider's last name or  Organization Name  Provider First Name, if NM10 = '1'  Provider Middle Name, if  NM101 = '1'  'IC' 'TE'  CC PCP Provider Telephon Number  '2120'  'D' - Benefit Description 'V' - Cannot Process                      |
| PER  LE  anageme | NM101 NM102 NM103 NM104 NM105 NM107 PER01 PER03 PER04  LE01  LE01  ent Eligibility ity or Benefit Int EB01 | Entity Identifier Code Entity Type Qualifier  Individual Last Name Individual First Name Individual Middle Name Individual Name Suffix  Contact Function Code Communication Number Communication Number  LS Loop Trailer  Eligibility or Benefit Information | '1P' '1' - person '2' - non person  Provider's last name or  Organization Name  Provider First Name, if NM10 = '1'  Provider Middle Name, if  NM101 = '1'  '1C' 'TE'  CC PCP Provider Telephon Number  '2120'  'D' - Benefit Description 'V' - Cannot Process (Provider Not Found) |
| PER  LE  anageme | NM101 NM102 NM103 NM104 NM105 NM107 PER01 PER03 PER04  LE01  LE01  ent Eligibility ity or Benefit Ir       | Entity Identifier Code Entity Type Qualifier  Individual Last Name Individual First Name Individual Middle Name Individual Name Suffix  Contact Function Code Communication Number  LS Loop Trailer                                                          | '1P' '1' - person '2' - non person Provider's last name or Organization Name Provider First Name, if NM10 = '1' Provider Middle Name, if NM101 = '1'  '1C' 'TE' CC PCP Provider Telephone Number  '2120'  'D' - Benefit Description 'V' - Cannot Process                           |

|          | 1         |                 | T                                  |                                |
|----------|-----------|-----------------|------------------------------------|--------------------------------|
|          |           | EB04            | Insurance Type Code                | 'MC' – Medicaid                |
|          |           | EB05            | Plan Coverage Description          | 'CASE MANAGEMENT               |
|          |           |                 |                                    | AGENCY'                        |
|          | •         | •               |                                    |                                |
|          | MSG       | MSG01           | Free-Form Message Text             | If a Case Manager is not found |
|          | IVIOO     | WOODT           | Tree Form Wessage Text             | for the associated             |
|          |           |                 |                                    |                                |
|          |           |                 |                                    | recipient, the following       |
|          |           |                 |                                    | message segment will be        |
|          |           |                 |                                    | issued:                        |
|          |           |                 |                                    | "CASE MANAGER                  |
|          |           |                 |                                    |                                |
|          |           |                 |                                    | INFORMATION FOR THIS           |
|          |           |                 |                                    | RECIPIENT IS                   |
|          |           |                 |                                    | UNAVAILABLE"                   |
|          |           |                 |                                    | "CONTACT UNISYS                |
|          |           |                 |                                    | PROVIDER RELATIONS FOR         |
|          |           |                 |                                    | DETAILS"                       |
|          |           |                 |                                    | DETAILS                        |
|          | LS        | LS01            | Loop Identification Code           | <b>'2120'</b>                  |
|          | LO        | LOUI            | Loop identification code           | 2120                           |
| 2120C    | SUBSCR    | IRER RENEE      | IT RELATED ENTITY NAME             |                                |
| 2,200    | NM1       | NM101           | Entity Identifier Code             | '1P'                           |
|          | 141411    |                 |                                    |                                |
|          |           | NM102           | Entity Type Qualifier              | '1' – person                   |
|          |           |                 |                                    | '2' – non person               |
|          |           | NM103           | Individual Last Name               | Case Manager's last name       |
|          |           |                 |                                    | or Organization Name           |
|          |           | NM104           | Individual First Name              | Case Manager First Name, if    |
| 1        |           | 1.111.134       |                                    | NM101 = '1'                    |
|          |           | NM105           | Individual Middle Name             | Case Manager Middle Name,      |
|          |           | INIVITOS        | individual iviidule Name           |                                |
| <u> </u> | 1         | N12.4.6=        |                                    | if NM101 = '1'                 |
|          |           | NM107           | Individual Name Suffix             |                                |
|          |           |                 |                                    |                                |
|          | PER       | PER01           | Contact Function Code              | 'IC'                           |
|          |           | PER03           | Communication Number Qualifier     | 'TE'                           |
|          |           | PER04           | Communication Number               | Case Manager's Provider        |
|          |           |                 |                                    | Telephone Number               |
|          |           |                 |                                    |                                |
|          | LE        | LE01            | LS Loop Trailer                    | <b>'2120'</b>                  |
|          |           |                 |                                    |                                |
|          |           |                 |                                    |                                |
| Service  | Limits Re | maining         |                                    |                                |
| 2110C    |           | y or Benefit Ir | nformation                         |                                |
| 21100    |           | EB01            | Eligibility or Benefit Information | 'F' – Limitations              |
|          |           |                 |                                    |                                |
|          | 1         | EB02            | Coverage Level Code                | 'IND' - individual             |
|          |           | EB03            | Service Type Code                  | "98" – Physician Office Visits |
|          |           |                 |                                    | "44" – Home Health Visits      |
|          |           |                 |                                    | "86" – Emergency Outpatient    |
|          |           | EB04            | Insurance Type Code                | 'MC' – Medicaid                |
|          | •         | ı               |                                    | -                              |
|          | HSD       | HSD01           | Quantity Qualifier                 | 'FL' – units                   |
|          |           | HSD02           | Quantity                           | Number of Service Limits       |
|          |           |                 |                                    | Remaining                      |
|          | 1         | HODOS           | Unit or Degio for Management Carla |                                |
|          | 1         | HSD03           | Unit or Basis for Measurement Code | 'VS' – visits                  |
|          |           | HSD04           | Time Period                        | '29' - remaining               |
|          |           |                 |                                    |                                |
|          | Insurance |                 |                                    |                                |
| 2110C    |           | y or Benefit Ir |                                    |                                |
|          | EB        | EB01            | Eligibility or Benefit Information | 'R' – Other or additional      |
|          |           |                 |                                    | Payor                          |
|          |           | EB02            | Coverage Level Code                | 'IND' - individual             |
|          |           | EB03            | Service Type Code                  | '1' – Medical care             |
|          |           | EB04            | Insurance Type Code                | 'C1' – Commercial              |
|          |           | •               |                                    | ·                              |
|          | REF       | REF01           | Reference Identification Qualifier | 'N6' – Plan Network            |
|          |           |                 |                                    | Identification Number          |
| L        | 1         | 1               |                                    |                                |

|         |             | REF02      | Reference Identification                      | Insurance Number                              |
|---------|-------------|------------|-----------------------------------------------|-----------------------------------------------|
|         | LS          | LS01       | Loop Identification Code                      | <b>'2120'</b>                                 |
|         | , 20        |            | 200 14011411044011 0040                       |                                               |
| 2120C   | SUBSCR      | IBER BENEF | IT RELATED ENTITY NAME                        |                                               |
|         | NM1         | NM101      | Entity Identifier Code                        | 'PR'                                          |
|         |             | NM102      | Entity Type Qualifier                         | '2' – non person                              |
|         |             | NM103      | Individual Last Name or Organization Name     | Insurance Company Name                        |
|         | N3          | N301       | Address Information                           | Insurance Company Street                      |
|         | INO         | 14301      | Address information                           | Address                                       |
|         |             | II.        |                                               |                                               |
|         | N4          | N401       | City Name                                     | Insurance Company City                        |
|         |             | NIAOO      | Chata                                         | Name                                          |
|         |             | N402       | State                                         | Insurance Company State Name                  |
|         |             | N403       | Postal Code                                   | Insurance Company Zip Code                    |
|         |             | 1          | 1                                             |                                               |
|         | LE          | LE01       | LS Loop Trailer                               | '2120'                                        |
|         |             |            |                                               |                                               |
| Drivata | Insurance   |            |                                               |                                               |
| 2110C   |             |            | or Benefit Information                        |                                               |
|         | EB          | EB01       | Eligibility or Benefit Information            | 'R' - Other or additional                     |
|         |             |            |                                               | Payor                                         |
|         |             | EB02       | Coverage Level Code                           | 'IND' - individual                            |
|         |             | EB03       | Service Type Code                             | '1' – Medical care                            |
|         |             | EB04       | Insurance Type Code                           | 'IP' – Individual Policy                      |
|         | REF         | REF01      | Reference Identification Qualifier            | 'IG' – Insurance Policy                       |
|         | IXLI        | KLIOI      | Neierence identification Qualifier            | Number                                        |
|         |             |            |                                               | '6P' – Group Number                           |
|         |             | REF02      | Reference Identification                      | Insurance Policy number, if                   |
|         |             |            |                                               | REF01 = 'IG'                                  |
|         |             |            |                                               | Group Number, if REF01 =                      |
|         |             |            |                                               | '6P'                                          |
|         |             | REF03      | Description                                   | Policy Scope Coverage Text 1,                 |
|         |             |            | ·                                             | if REF01 = 'IG'                               |
|         |             |            |                                               | Delian Cara Canada Tant C                     |
|         |             |            |                                               | Policy Scope Coverage Text 2, if REF01 = '6P' |
|         |             |            |                                               | (optional, only if available)                 |
|         | l           | <b>U</b>   |                                               | ( )                                           |
|         | LS          | LS01       | Loop Identification Code                      | '2120'                                        |
| 24200   | CHRCCR      | UDED DENEE | IT DEL ATED ENTITY NAME                       |                                               |
| 2120C   | NM1         | NM101      | T RELATED ENTITY NAME  Entity Identifier Code | 'IL'                                          |
|         | INIVII      | NM101      | Entity Type Qualifier                         | '1' - person                                  |
|         |             | NM103      | Individual Last Name                          | Policy Holder Last Name                       |
|         |             | NM104      | Individual First Name                         | Policy Holder first name                      |
|         |             | NM105      | Individual Middle Name                        | Policy Holder middle initial                  |
|         |             |            |                                               |                                               |
|         | LE          | LE01       | LS Loop Trailer                               | '2120'                                        |
|         |             |            |                                               |                                               |
| Transac | ction Set T | railer     |                                               |                                               |
| ···     | SE          | SE01       | 3.4.1.1.1 Transaction Segment Count           | Total number of segments                      |
|         |             |            |                                               | included in a transaction set                 |
|         |             |            |                                               | including the ST and SE                       |
|         |             |            |                                               | segments                                      |
|         | I           | SE02       | Transaction Set Control Number                | Must match ST02                               |

### **REJECT REASON CODES FOR SUBSCRIBERS**

| <b>'58'</b> | Invalid/Missing Date of Birth;                                                    |  |
|-------------|-----------------------------------------------------------------------------------|--|
| '59'        | Invalid/Missing Date of Birth (Date of Birth must not be prior to year 1875);     |  |
| <b>'57'</b> | Invalid/missing DOS;                                                              |  |
| '61'        | Date of Death precedes DOS;                                                       |  |
| '63'        | Date of Service in Future – Service Date may not exceed last day of current month |  |
| '62'        | DOS not within allowable inquiry period (Edit code "029" in version 3040 –        |  |
|             | Service more than 12 months old);                                                 |  |
| '75'        | Subscriber/Insured Not Found;                                                     |  |
| '73'        | Invalid/Missing Subscriber/Insured Name;                                          |  |
| '72'        | Invalid/Missing Subscriber/Insured ID;                                            |  |
| '15'        | Required application data missing;                                                |  |
| <b>'56'</b> | Inappropriate Date (Date Format Qualifier);                                       |  |
| '76'        | Duplicate Subscriber/Insured ID Number                                            |  |

### **PLAN COVERAGE CODES**

| '01' | ELIGIBLE FOR MEDICAID                 |  |
|------|---------------------------------------|--|
| '01' | ELIGIBLE FOR CAPITATED PAYMENTS ONLY  |  |
| '02' | SERV LIMIT TO AMBU PRENATAL CARE ONL  |  |
| '03' | ELIG FOR OUTPAT TB RELATED SERV ONLY  |  |
| '04' | SPENDDOWN RECIP, FILE FORM 110MNP     |  |
| '05' | ELIG FOR ER SERV FOR ILLEGAL ALIENS   |  |
| '06' | LONG TERM CARE SERVICES AUTHORIZED    |  |
| '07' | ELIG PAY OF DED/CO-INS COVD BY MCARE  |  |
| '08' | RESTRICTED MEDICAID-RECIP WAIVER SERV |  |
| '09' | RECIPIENT HAS PRIVATE INSURANCE       |  |
| '10' | MEDICARE PART A                       |  |
| '10' | MEDICARE PART B                       |  |
| '10' | MEDICARE PART A & B                   |  |
| '11' | ADULT SERVICE LIMITS APPLY            |  |
| '12' | PREFERRED LANGUAGE: XXXXXXXXXXXXXX    |  |

Page 25 5/29/2007

# 3.5 HIPAA X12N 997 (4010A1), Batch MEVS EDI Controls Transaction Map (997 ACK)

The EDI Control Transaction Set consists of:

- **ISA** Interchange Control Header Segment
- **IEA** Interchange Control Trailer Segment
- **GS** Functional Group Header Segment
- **GE** Functional Group Trailer Segment
- TA1 Interchange Acknowledgment Segment
- **FA** Functional Acknowledgment Set (997)

There will be two response files posted in response to the reception of a Batch 270 submission:

- TA1 Interchange Acknowledgment File
- 997 Functional Acknowledgment File

The TA1 - Interchange Acknowledgment response file acknowledges the reception of an X12 Interchange Control Header and Trailer (ISA / IEA). The status of the submission is specified in the TA1 segment in the TA1 response file. The TA1 response file will be the first response to reception of a 270 batch submission. This file will contain only an ISA, a TA1, and an IEA records.

The 997 Functional Acknowledgment will be produced if there are no errors presented in the TA1 Interchange Acknowledgment file. The 997 Functional Acknowledgment will provide status and details about the Functional Group and Trailer (GS / GE) and the Transaction Set (ST / SE). Acceptance or rejection of the Functional Group or Transaction Set is provided. Data elements in error will be identified along with the error code for each error detected in the submission. This file will contain the ISA, GS, ST, SE, GE, IEA envelopes as well as the 997 Functional Group response segments (AK1, AK2, AK3, AK4, AK5, AK9).

Unisys will store and process the batch 270 submission. The submission will then be processed to validate the file structure. The results of this validity check will be reported in the TA1 and the 997 files posted for the submitter. If the 270 submission structure is valid, the file will then be processed to produce a batch 271 response file. This file will be posted for the submitter no later than the next business day.

Unisys will NOT request an acknowledgment transmittal from each submitter for transmissions in the 271 format from DHH to each submitter.

Per the transmission guide:

Seaments shown in bold type are required.

Fields shown in bold are required if that segment is used.

Page 26 5/29/2007

| Loop                                              | Segment                                                                                                    | Field                                                                                                    | Description                                                                                                    | Value or Other Considerations                                                        |
|---------------------------------------------------|----------------------------------------------------------------------------------------------------|----------------------------------------------------------------------------------------------------|----------------------------------------------------------------------------------------------------|--------------------------------------------------------------------------------------|
| Intercha                                          | nge Control H                                                                                                    |                                                                                                    |                                                                                                    |                                                                                      |
|                                                   | ISA                                                                                                    | ISA01                                                                                                    | Authorization Information Qualifier                                                                                                    | ,00,                                                                                 |
|                                                   |                                                                                                    | ISA02                                                                                                    | Authorization Information                                                                                                    |                                                                                      |
|                                                   |                                                                                                    | ISA03                                                                                                    | Security Information Qualifier                                                                                                    | ,00,                                                                                 |
|                                                   |                                                                                                    | ISA04                                                                                                    | Security Information                                                                                                    |                                                                                      |
|                                                   |                                                                                                    | ISA05                                                                                                    | Interchange ID Qualifier                                                                                                    | 'ZZ'                                                                                 |
|                                                   |                                                                                                    | ISA06                                                                                                    | Interchange Sender's FEIN                                                                                                    | '610551'                                                                             |
|                                                   |                                                                                                    | ISA07                                                                                                    | Interchange ID Qualifier                                                                                                    | '30'                                                                                 |
|                                                   |                                                                                                    | ISA08                                                                                                    | Interchange Receiver's FEIN                                                                                                    |                                                                                      |
|                                                   |                                                                                                    | ISA09                                                                                                    | Interchange Date                                                                                                    | YYMMDD                                                                               |
|                                                   |                                                                                                    | ISA10                                                                                                    | Interchange Time                                                                                                    | HHMM                                                                                 |
|                                                   |                                                                                                    | ISA11                                                                                                    | Interchange Control Standards ID                                                                                                    | 'U'                                                                                  |
|                                                   |                                                                                                    | ISA12                                                                                                    | Interchange Control Version Number                                                                                                    | '00401'                                                                              |
| Note: The                                         | Interchange Con                                                                                                    | ntrol Number, IS                                                                                                 | A13, must be identical to the associated Interchange                                                                                                    | e Trailer IEA02                                                                      |
|                                                   |                                                                                                    | ISA13                                                                                                    | Interchange Control Number                                                                                                    |                                                                                      |
|                                                   |                                                                                                    | ISA14                                                                                                    | Acknowledgment Requested                                                                                                    | '0'                                                                                  |
|                                                   |                                                                                                    | ISA15                                                                                                    | Usage Indicator                                                                                                    | 'P'                                                                                  |
| Note: the                                         | component eleme                                                                                                    |                                                                                                    | a delimiter and not a data element; this field provide                                                                                                    | s the delimiter used to separate                                                     |
| componer<br>segment                               |                                                                                                    |                                                                                                    | site data structure; this value must be different than to                                                                                                    | he data element separator and the                                                    |
|                                                   |                                                                                                    | ISA16                                                                                                    | Component Element Separator                                                                                                    |                                                                                      |
| Intouch                                           | ngo Control T                                                                                                    | roilor                                                                                                    |                                                                                                    |                                                                                      |
| intercha                                          | nge Control Tr                                                                                                    |                                                                                                    | Number of Industry of Franchisco                                                                                                    |                                                                                      |
| N ( T)                                            | IEA                                                                                                    | IEA01                                                                                                    | Number of Included Functional Groups                                                                                                    | T " 15400                                                                            |
| Note: The                                         | Interchange Con                                                                                                    |                                                                                                    | A13, must be identical to the associated Interchange                                                                                                    | e Trailer IEA02                                                                      |
|                                                   |                                                                                                    | IEA02                                                                                                    | Interchange Control Number                                                                                                    |                                                                                      |
|                                                   |                                                                                                    |                                                                                                    |                                                                                                    |                                                                                      |
| Function                                          | nal Group Head                                                                                                    |                                                                                                    |                                                                                                    |                                                                                      |
|                                                   | GS                                                                                                    | GS01                                                                                                    | Functional Identifier Code                                                                                                    | HS Eligibility,                                                                      |
|                                                   |                                                                                                    |                                                                                                    |                                                                                                    | Coverage or Benefit                                                                  |
|                                                   |                                                                                                    |                                                                                                    |                                                                                                    | Inquiry (270)                                                                        |
|                                                   |                                                                                                    | GS02                                                                                                    | Application Sender's Code                                                                                                    | '610551'                                                                             |
|                                                   |                                                                                                    | GS03                                                                                                    | Application Receiver's Code                                                                                                    |                                                                                      |
|                                                   |                                                                                                    | GS04                                                                                                    | Functional Group Creation Date                                                                                                    | CCYYMMDD                                                                             |
|                                                   |                                                                                                    | GS05                                                                                                    | Functional Group Creation Time                                                                                                    | HHMM                                                                                 |
|                                                   |                                                                                                    |                                                                                                    | r GS06 in this header must be identical to the same                                                                                                    | data element in the associated                                                       |
| functional                                        | group trailer, GE                                                                                                    |                                                                                                    |                                                                                                    |                                                                                      |
|                                                   |                                                                                                    | GS06                                                                                                    | Group Control Number                                                                                                    | Same as GE02                                                                         |
|                                                   |                                                                                                    | GS07                                                                                                    | Responsible Agency Code                                                                                                    | 'X'                                                                                  |
|                                                   |                                                                                                    | GS08                                                                                                    | Version / Release / Industry ID Code                                                                                                    | 004010X092A1                                                                         |
| Function                                          | nal Group Trail                                                                                                    | ler                                                                                                    |                                                                                                    |                                                                                      |
|                                                   | GE                                                                                                    | GE01                                                                                                    | Number of Transaction Sets Included                                                                                                    |                                                                                      |
|                                                   |                                                                                                    | control numbe                                                                                                    | r GE02 in this trailer must be identical to the same d                                                                                                    | ata element in the associated function                                               |
| group hes                                         |                                                                                                    |                                                                                                    |                                                                                                    |                                                                                      |
| group Hick                                        | der, GS06                                                                                                    |                                                                                                    |                                                                                                    |                                                                                      |
|                                                   |                                                                                                    | GE02                                                                                                    | Group Control Number                                                                                                    | Same as GS06                                                                         |
| Intercha                                          | nge Acknowle                                                                                                    | dgment                                                                                                    |                                                                                                    |                                                                                      |
| Intercha                                          | nge Acknowle                                                                                                    | dgment<br>erchange contr                                                                                         | ol number of the original interchange that this TA1 is                                                                                                    |                                                                                      |
| Intercha                                          | nge Acknowle                                                                                                    | dgment<br>erchange contro<br>TA101                                                                               | ol number of the original interchange that this TA1 is Interchange Control Number                                                                                                    | acknowledging.                                                                       |
| Intercha                                          | nge Acknowle                                                                                                    | dgment<br>erchange contro<br>TA101<br>TA102                                                                      | of number of the original interchange that this TA1 is Interchange Control Number Interchange Date                                                                                                    | acknowledging.  YYMMDD                                                               |
| Intercha                                          | nge Acknowle                                                                                                    | dgment erchange control TA101 TA102 TA103                                                                        | of number of the original interchange that this TA1 is Interchange Control Number Interchange Date Interchange Time                                                                                                    | acknowledging.                                                                       |
| Intercha                                          | nge Acknowle                                                                                                    | dgment<br>erchange contro<br>TA101<br>TA102                                                                      | of number of the original interchange that this TA1 is Interchange Control Number Interchange Date                                                                                                    | acknowledging.  YYMMDD                                                               |
| Intercha                                          | nge Acknowle                                                                                                    | dgment erchange control TA101 TA102 TA103                                                                        | of number of the original interchange that this TA1 is Interchange Control Number Interchange Date Interchange Time                                                                                                    | acknowledging.  YYMMDD                                                               |
| Intercha                                          | nge Acknowle                                                                                                    | dgment erchange control TA101 TA102 TA103 TA104                                                                  | of number of the original interchange that this TA1 is Interchange Control Number Interchange Date Interchange Time Interchange Acknowledgment Code                                                                                                    | acknowledging.  YYMMDD                                                               |
| Intercha<br>Note: this                            | nge Acknowle<br>should be the into<br>TA1                                                                                                    | dgment erchange control TA101 TA102 TA103 TA104 TA105                                                            | of number of the original interchange that this TA1 is Interchange Control Number Interchange Date Interchange Time Interchange Acknowledgment Code                                                                                                    | acknowledging.  YYMMDD  HHMM                                                         |
| Intercha<br>Note: this                            | nge Acknowle<br>should be the into<br>TA1                                                                                                    | dgment erchange control TA101 TA102 TA103 TA104 TA105  cknowledgment                                             | Interchange Control Number Interchange Date Interchange Time Interchange Acknowledgment Code Interchange Note Code                                                                                                    | acknowledging.  YYMMDD  HHMM                                                         |
| Intercha<br>Note: this                            | nge Acknowle<br>should be the into<br>TA1                                                                                                    | dgment erchange control TA101 TA102 TA103 TA104 TA105  cknowledgment                                             | Interchange Control Number Interchange Date Interchange Time Interchange Acknowledgment Code Interchange Note Code  will only be used in response to 834 transmittals fro                                                                                    | acknowledging.  YYMMDD  HHMM                                                         |
| Intercha Note: this  Note: the 997 Fun            | nge Acknowle should be the inte TA1  997 Functional Acknow                                                                                                    | dgment erchange control TA101 TA102 TA103 TA104 TA105  cknowledgment ST01                                        | Interchange Control Number Interchange Date Interchange Time Interchange Acknowledgment Code Interchange Note Code  will only be used in response to 834 transmittals from                                                                                   | acknowledging.  YYMMDD  HHMM  m Insurers                                             |
| Intercha Note: this  Note: the 997 Fun  Note: The | nge Acknowle should be the interpretation of the interpretation of | dgment erchange control TA101 TA102 TA103 TA104 TA105  cknowledgment wledgment ST01 Control Numbe                | Interchange Control Number Interchange Date Interchange Time Interchange Acknowledgment Code Interchange Note Code  Will only be used in response to 834 transmittals from Transaction Set Identifier Code rs in ST02 and SE02 must be identical. The number | acknowledging.  YYMMDD  HHMM  m Insurers                                             |
| Intercha Note: this  Note: the 997 Fun  Note: The | nge Acknowle should be the inte TA1  997 Functional Acknow                                                                                                    | dgment erchange control TA101 TA102 TA103 TA104 TA105  cknowledgment wledgment ST01 Control Numbe                | Interchange Control Number Interchange Date Interchange Time Interchange Acknowledgment Code Interchange Note Code  will only be used in response to 834 transmittals from Transaction Set Identifier Code rs in ST02 and SE02 must be identical. The number | acknowledging.  YYMMDD HHMM  m Insurers  '997' is assigned by the originator and mus |
| Intercha Note: this  Note: the 997 Fun  Note: The | nge Acknowle should be the interpretation of the interpretation of | dgment erchange control TA101 TA102 TA103 TA104 TA105  cknowledgment wledgment ST01 Control Numbe al group (GS-G | Interchange Control Number Interchange Date Interchange Time Interchange Acknowledgment Code Interchange Note Code  Will only be used in response to 834 transmittals from Transaction Set Identifier Code rs in ST02 and SE02 must be identical. The number | acknowledging.  YYMMDD  HHMM  m Insurers                                             |
| Intercha Note: this  Note: the 997 Fun  Note: The | nge Acknowle should be the interpretation of the interpretation of | dgment erchange control TA101 TA102 TA103 TA104 TA105  cknowledgment wledgment ST01 Control Numbe al group (GS-G | Interchange Control Number Interchange Date Interchange Time Interchange Acknowledgment Code Interchange Note Code  will only be used in response to 834 transmittals from Transaction Set Identifier Code rs in ST02 and SE02 must be identical. The number | acknowledging.  YYMMDD HHMM  m Insurers  '997' is assigned by the originator and mus |

|            |                   | AK102                                                                                                    | Group Control Number                                                                                                    |                                    |      |
|------------|-------------------|----------------------------------------------------------------------------------------------------|----------------------------------------------------------------------------------------------------|------------------------------------|------|
|            |                   | -                                                                                                    |                                                                                                    | <b>1</b>                           |      |
|            |                   |                                                                                                    | ement of a transaction set within the received function                                                                                                    |                                    | hall |
| appear in  |                   |                                                                                                    | n sets in the functional group that has been received                                                                                                    |                                    |      |
|            | AK2               | AK201                                                                                                    | Transaction Set Identifier Code                                                                                                    | '270'                              |      |
| Note: AK2  | 202 is the transa |                                                                                                    | number found in the ST segment in the transaction se                                                                                                    | et being acknowledged              |      |
| A T.       |                   | AK202                                                                                                    | Transaction Set Control Number                                                                                                    |                                    |      |
|            |                   |                                                                                                    | are used to report the results of the syntactical analys<br>hich the syntax complies with the standards for trans                                                                                                    |                                    | nc   |
|            |                   |                                                                                                    | ng of the transaction sets (for example, on the ability)                                                                                                    |                                    |      |
|            | f the sender)     |                                                                                                    | g or the transaction dots (for example, on the ability                                                                                                    | or the receiver to comply with the |      |
| •          | AK3               | AK301                                                                                                    | Segment ID Code                                                                                                    |                                    |      |
|            |                   | AK302                                                                                                    | Segment Position in Transaction Set                                                                                                    |                                    |      |
|            |                   | AK303                                                                                                    | Loop Identifier Code                                                                                                    |                                    |      |
|            |                   | AK304                                                                                                    | Segment Syntax Error Code                                                                                                    |                                    |      |
|            | •                 |                                                                                                    | <u> </u>                                                                                                    | 1                                  |      |
|            | AK4               | AK401                                                                                                    | Position in Segment                                                                                                    |                                    |      |
|            |                   | AK401-1                                                                                                    | Element Position in Segment                                                                                                    |                                    |      |
| Note: Use  | ed when an erro   |                                                                                                    | posite data element and the composite data element                                                                                                    | position can be determined         |      |
|            |                   | AK401-2                                                                                                    | Composite Data Element Position in                                                                                                    |                                    |      |
|            |                   |                                                                                                    | Composite                                                                                                    |                                    |      |
|            |                   | AK402                                                                                                    | Data Element Reference Number                                                                                                    | '725'                              |      |
|            |                   | AK403                                                                                                    | Data Element Syntax Error Code                                                                                                    |                                    |      |
| Note: Use  | d to provide co   | py of erroneous d                                                                                                    | ata to the original submitter, but this is not used if the                                                                                                    | e error reported in an invalid cha | ract |
|            |                   | AK404                                                                                                    | Copy of Bad Data Element                                                                                                    |                                    |      |
|            |                   |                                                                                                    |                                                                                                    | ·                                  |      |
|            | AK5               | AK501                                                                                                    | Transaction Set Acknowledgment Code                                                                                                    |                                    |      |
| Note: AK   | 502 is required i | f an error exists                                                                                                    | · -                                                                                                    | ·                                  |      |
|            |                   | AK502                                                                                                    | Transaction Set Syntax Error Code                                                                                                    |                                    |      |
|            |                   | AK503                                                                                                    | Transaction Set Syntax Error Code                                                                                                    |                                    |      |
|            |                   | AK504                                                                                                    | Transaction Set Syntax Error Code                                                                                                    |                                    |      |
|            |                   | A11304                                                                                                    |                                                                                                    |                                    |      |
|            |                   | AK505                                                                                                    | Transaction Set Syntax Error Code                                                                                                    |                                    |      |
|            |                   |                                                                                                    | Transaction Set Syntax Error Code Transaction Set Syntax Error Code                                                                                                    |                                    |      |
|            |                   | AK505                                                                                                    |                                                                                                    |                                    |      |
|            | AK9               | AK505                                                                                                    | Transaction Set Syntax Error Code                                                                                                    |                                    |      |
| Note: This |                   | AK505<br>AK506                                                                                                    |                                                                                                    |                                    |      |
| Note: This |                   | AK505<br>AK506<br>AK901                                                                                                   | Transaction Set Syntax Error Code                                                                                                    |                                    |      |
| Note: This |                   | AK505<br>AK506<br>AK901<br>the original GE01                                                                              | Transaction Set Syntax Error Code  Functional Group Acknowledge Code                                                                                                    |                                    |      |
|            | s is the value in | AK505 AK506  AK901  the original GE01 AK902 AK903 AK904                                                                   | Transaction Set Syntax Error Code  Functional Group Acknowledge Code  Number of Transaction Sets Included                                                                                                    |                                    |      |
|            | s is the value in | AK505 AK506  AK901  the original GE01 AK902 AK903                                                                         | Transaction Set Syntax Error Code  Functional Group Acknowledge Code  Number of Transaction Sets Included  Number of Received Transaction Sets  Number of Accepted Transaction Sets                                                                                                    |                                    |      |
|            | s is the value in | AK505 AK506  AK901  the original GE01 AK902 AK903 AK904                                                                   | Transaction Set Syntax Error Code  Functional Group Acknowledge Code  Number of Transaction Sets Included Number of Received Transaction Sets Number of Accepted Transaction Sets  Functional Group Syntax Error Code                                                                                                    |                                    |      |
|            | s is the value in | AK505 AK506  AK901 the original GE01 AK902 AK903 AK904 if an error exists AK905 AK906                                     | Transaction Set Syntax Error Code  Functional Group Acknowledge Code  Number of Transaction Sets Included Number of Received Transaction Sets Number of Accepted Transaction Sets  Functional Group Syntax Error Code Functional Group Syntax Error Code                                                                                                    |                                    |      |
|            | s is the value in | AK505 AK506  AK901 the original GE01 AK902 AK903 AK904 if an error exists AK905                                           | Transaction Set Syntax Error Code  Functional Group Acknowledge Code  Number of Transaction Sets Included Number of Received Transaction Sets Number of Accepted Transaction Sets  Functional Group Syntax Error Code                                                                                                    |                                    |      |
|            | s is the value in | AK505 AK506  AK901 the original GE01 AK902 AK903 AK904 if an error exists AK905 AK906                                     | Transaction Set Syntax Error Code  Functional Group Acknowledge Code  Number of Transaction Sets Included Number of Received Transaction Sets Number of Accepted Transaction Sets  Functional Group Syntax Error Code Functional Group Syntax Error Code                                                                                                    |                                    |      |
|            | s is the value in | AK505 AK506  AK901 the original GE01 AK902 AK903 AK904 if an error exists AK905 AK906 AK907                               | Transaction Set Syntax Error Code  Functional Group Acknowledge Code  Number of Transaction Sets Included  Number of Received Transaction Sets  Number of Accepted Transaction Sets  Functional Group Syntax Error Code  Functional Group Syntax Error Code  Functional Group Syntax Error Code                                                                                                    |                                    |      |
|            | s is the value in | AK505 AK506  AK901 the original GE01 AK902 AK903 AK904 if an error exists AK905 AK906 AK907 AK908                         | Transaction Set Syntax Error Code  Functional Group Acknowledge Code  Number of Transaction Sets Included  Number of Received Transaction Sets  Number of Accepted Transaction Sets  Functional Group Syntax Error Code  Functional Group Syntax Error Code  Functional Group Syntax Error Code  Functional Group Syntax Error Code  Functional Group Syntax Error Code  Functional Group Syntax Error Code                                                                |                                    |      |
| Note: AKS  | s is the value in | AK505 AK506  AK901 the original GE01 AK902 AK903 AK904 f an error exists AK905 AK906 AK907 AK908 AK909  et Control Numbel | Transaction Set Syntax Error Code  Functional Group Acknowledge Code  Number of Transaction Sets Included Number of Received Transaction Sets Number of Accepted Transaction Sets  Functional Group Syntax Error Code Functional Group Syntax Error Code Functional Group Syntax Error Code Functional Group Syntax Error Code Functional Group Syntax Error Code Functional Group Syntax Error Code Functional Group Syntax Error Code Functional Group Syntax Error Code | is assigned by the originator and  | d mu |
| Note: AKS  | s is the value in | AK505 AK506  AK901  the original GE01  AK902  AK903  AK904  f an error exists  AK905  AK906  AK907  AK908  AK909          | Transaction Set Syntax Error Code  Functional Group Acknowledge Code  Number of Transaction Sets Included Number of Received Transaction Sets Number of Accepted Transaction Sets  Functional Group Syntax Error Code Functional Group Syntax Error Code Functional Group Syntax Error Code Functional Group Syntax Error Code Functional Group Syntax Error Code Functional Group Syntax Error Code Functional Group Syntax Error Code Functional Group Syntax Error Code | is assigned by the originator and  | d mu |

### 4.0 270 Submission Guide

1. Login to the www.lmmis.com secured on-line Provider portal:

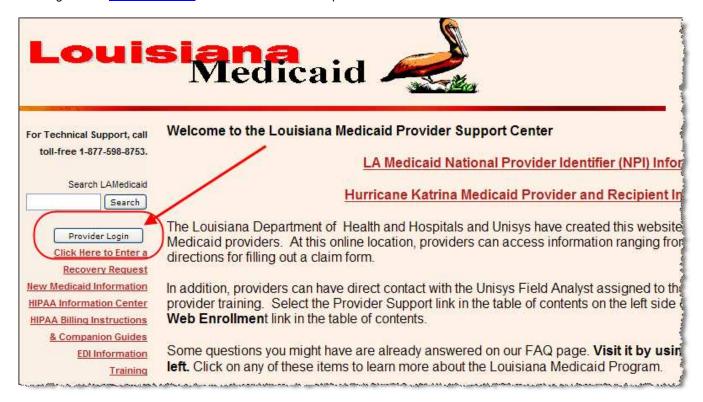

Figure 1 - Home Screen

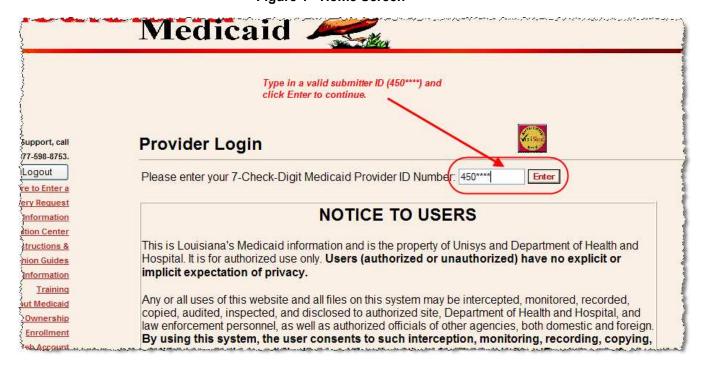

Figure 2 - Submitter Login

Page 29 5/29/2007

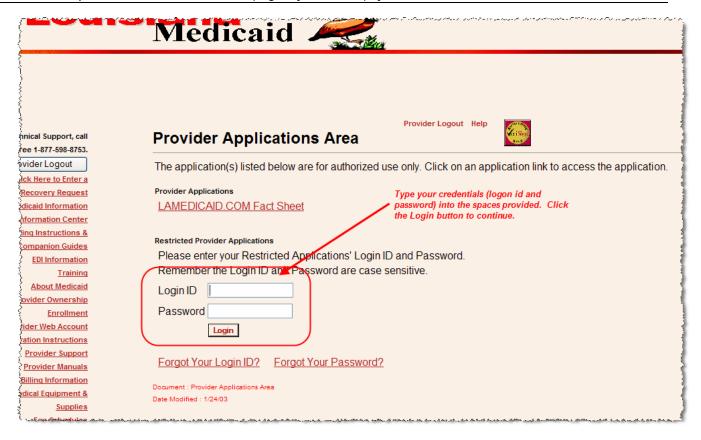

Figure 3 - Submitter User Login

On the Provider Applications screen, click on the Batch 270 Submissions link:

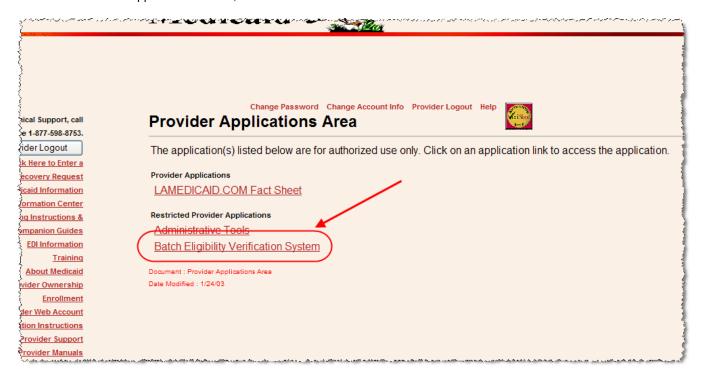

Figure 4 - Submitter Applications Screen

3. You will be directed to the new Batch 270 application:

Page 30 5/29/2007

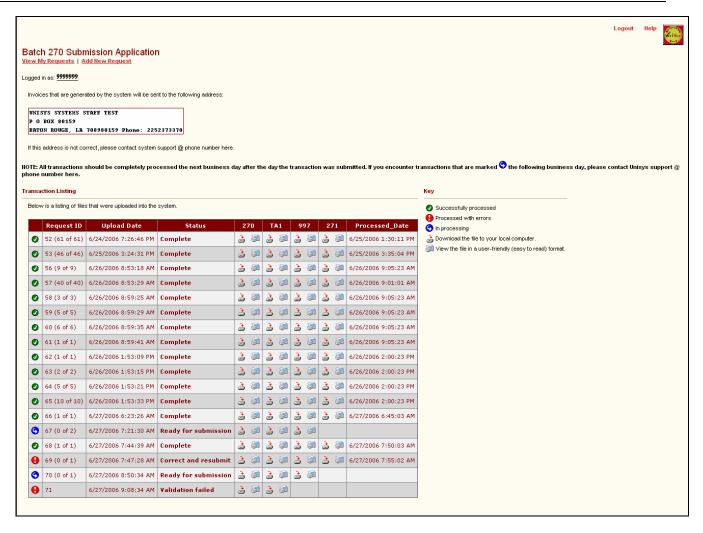

Figure 5 - Batch 270 Application Default Screen

4. To get started, click on the "Add New Request" link located at the top of the page. This will direct you to the file upload screen (see Figure 3).

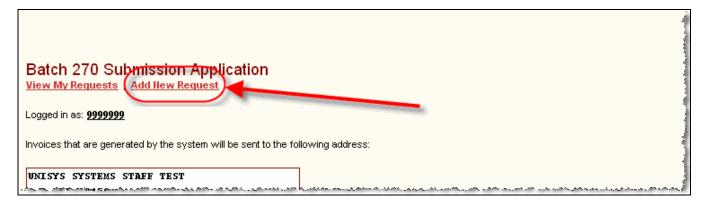

Figure 6 - Link to add a new request

Page 31 5/29/2007

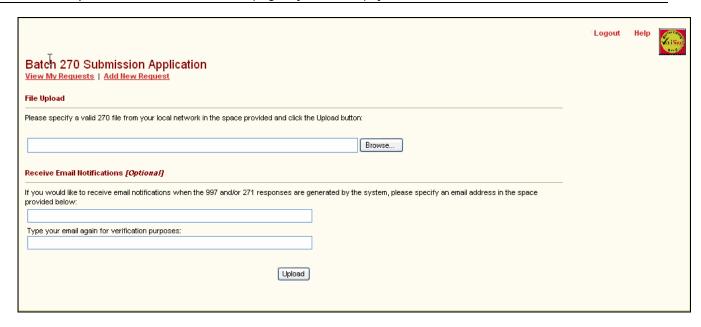

Figure 7 - File Upload Screen

5. Specify a valid 270 transaction file from your local computer or network. If you need help locating a file, use the Browse button next to the file name field.

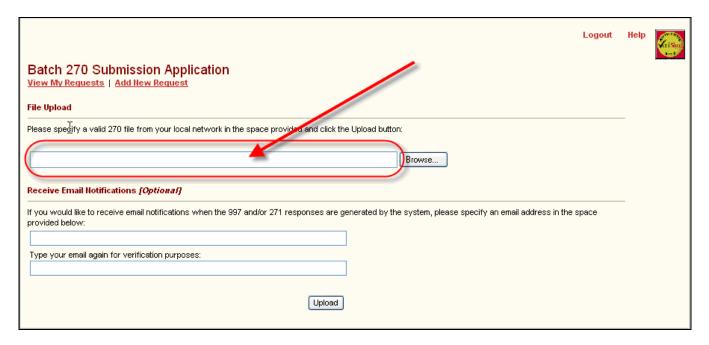

Figure 8 - Specifying a Valid 270 file

Only a valid 270 transaction file in text format, .TXT file type, is allowed to be uploaded into the system. Specifying any other file type, such as PDF, ZIP, etc., will not be allowed.

Page 32 5/29/2007

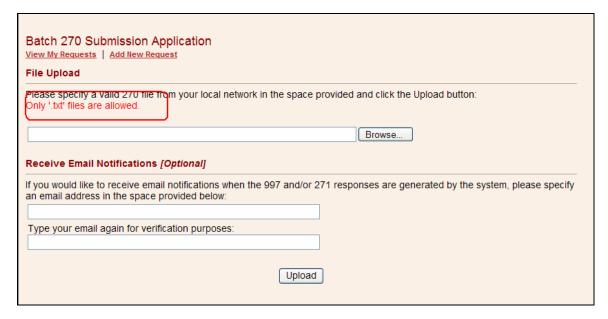

In addition to the .TXT file type validation, if you inadvertently upload the incorrect file, then the system will not allow the process to continue. This feature does not perform any 270 validation. The next step in the process will be the 270 validation. See Section 5 Submitter 270 Submission Notes.

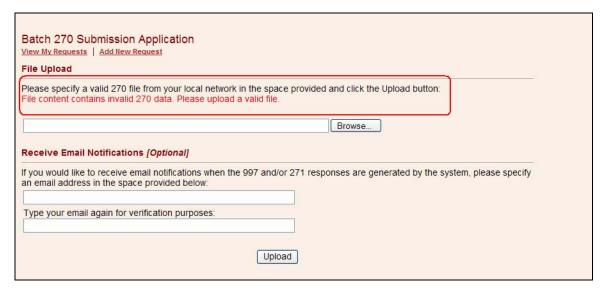

6. **[Optional]** – If you would like to receive system notifications via email, you can enter an email address in the fields provided. You are required to enter your email address twice. This is done for verification purposes (to prevent typos).

Page 33 5/29/2007

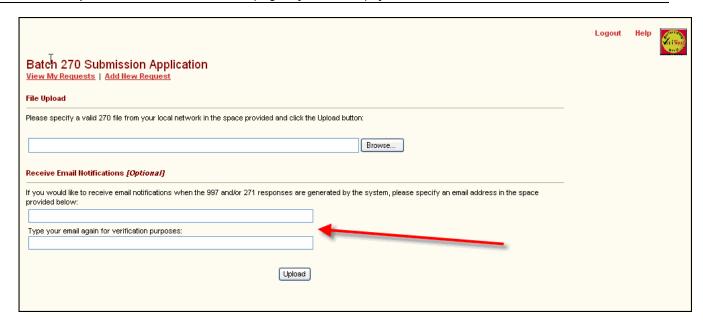

7. Click the Upload button to upload the 270 file to the Unisys system:

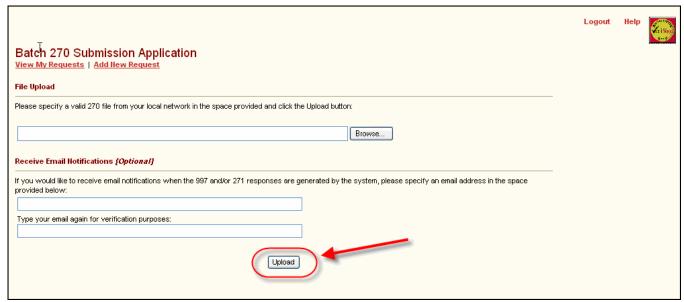

Figure 9 - Upload button to submit transaction

8. You're done! If the file you specified was a valid 270 transaction as noted in this document, you should see a new entry appear in the "Transaction Listing" located near the bottom of the screen. If, for whatever reason, the upload process fails, there will be a description of the error (marked in red).

Page 34 5/29/2007

### 5.0 Submitter 270 Submission Notes

The following are important processing procedures and schedules to consider when submitting 270 eligibility request files:

### Submission Processing

- With each 270 file that is uploaded to the system, the following processes will occur:
  - **Step 1)** TA1 and 997 validation Validation of the Interchange envelope will be posted in the TA1 file. Validation of the Functional Group will be posted in the 997 file.
  - **Step 2)** Valid 270 files placed in processing queue Files that pass both TA1 and 997 level validations will be submitted for eligibility request processing.
  - **Step 3)**The Transaction Listing (see Figure 5) will be updated The transaction listing will be refreshed and details about the submission will appear at the bottom of the list. Details will be posted of the available TA1 and 997 files. A 271 batch response file will be produced for a valid 270 file submission. When processing of the batch is completed the details will be posted to the Transaction Listing.

#### **Business Day Processing**

- Each business day the Eligibility Verification System will run the following processes:
  - Each valid Batch 270 submission will be processed to produce a Batch 271 response file.
     Responses to all submitted transactions will be made available by the next business day.
  - File posted to secured on-line Provider Portal All batch 271 files created are stored in a secured Provider Portal access area where they will be available for immediate download by the submitter.

#### **System Notifications**

When uploading a file, users have the option of specifying an email address. By specifying an email address in the field provided, the user is indicating that they are interested in receiving system notifications as they occur. Below is a list of system events that generate email notifications:

- TA1 file is created and available for download
- 997 file is created and available for download
- 271 response is created and available for download

Page 35 5/29/2007

### **6.0 File Naming Conventions**

We recommend the following naming convention be used by the submitter for their file submissions to maintain file organization and to facilitate communication with Unisys, if necessary:

Below is an example of one naming convention that might be employed:

### Pnnnnnn-B270-yyyymmdd-sss.txt

where **nnnnnn** = your 7-digit Louisiana Medicaid Provider ID number, **yyyymmdd** is the year, month, and day of the submission, and **sss** = a 3-digit sequence number for the batches sent on that date.

There is no limit to the number of files that a submitter may to submit to Unisys.

Page 36 5/29/2007

### 7.0 Submission Security

The on-line Louisiana Medicaid Provider Portal (<a href="www.lmmis.com">www.lmmis.com</a>) uses Verisign and SSL (secure-sockets layer) technologies to secure and encrypt all data transmissions between the Submitter Community and Unisys Corporation. Submitters who wish to use the Unisys batch 270/271 application will need to be currently enrolled in Louisiana Medicaid with a valid Louisiana Medicaid Submitter ID number, and they will need to register with the Unisys Louisiana Medicaid web site (provider portal at <a href="www.lmmis.com">www.lmmis.com</a>). The web site contains instructions about how to register.

Page 37 5/29/2007

# 8.0 Unisys Batch MEVS Contact Information

### **Application Development Support**

(questions re 270 and 271 TCS and Unisys response files):

Kermit Patty Unisys Corp. 8591 United Plaza Blvd, Suite 300 Baton Rouge, LA 70809 1-225-216-6241 kermit.patty@unisys.com

### **Administration**

(questions re access, billing, and other usage issues):

Jeff Raymond Unisys Corp. 8591 United Plaza Blvd, Suite 300 Baton Rouge, LA 70809 1-225-216-6200 jeff.raymond@unisys.com

Page 38 5/29/2007